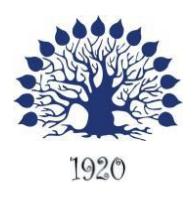

МИНИСТЕРСТВО НАУКИ И ВЫСШЕГО ОБРАЗОВАНИЯ РОССИЙСКОЙ ФЕДЕРАЦИИ филиал федерального государственного бюджетного образовательного учреждения высшего образования «Кубанский государственный университет» в г.Геленджике

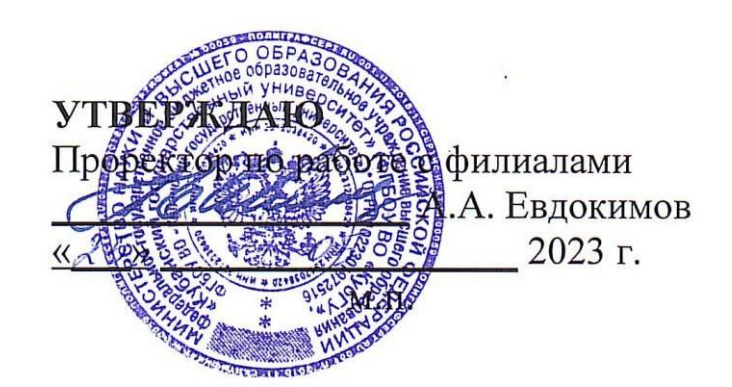

# **Рабочая программа дисциплины ОП.08 ИНФОРМАЦИОННЫЕ ТЕХНОЛОГИИ В ПРОФЕССИОНАЛЬНОЙ ДЕЯТЕЛЬНОСТИ**

специальность 38.02.01 Экономика и бухгалтерский учет (по отраслям)

Рабочая программа учебной дисциплины ОП.08 Информационные технологии в профессиональной деятельности разработана на основе Федерального государственного образовательного стандарта (далее – ФГОС) по специальности среднего профессионального образования (далее СПО) 38.02.01 Экономика и бухгалтерский учет (по отраслям), утвержденного приказом Минобрнауки РФ от 05.02.2018 N 69, зарегистрирован в Министерстве юстиции 26.02.2018 N 50137.

#### Дисциплина ОП.08 ИНФОРМАЦИОННЫЕ ТЕХНОЛОГИИ В ПРОФЕССИОНАЛЬНОЙ ДЕЯТЕЛЬНОСТИ

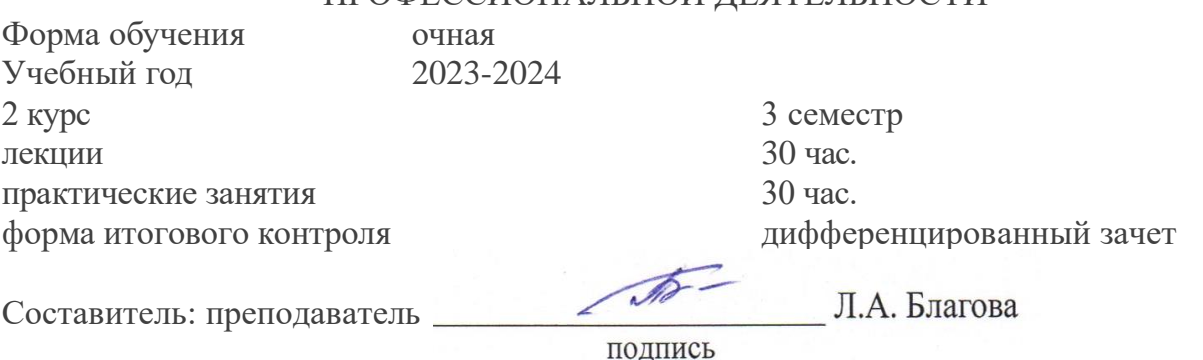

Утверждена на заседании предметной (цикловой) комиссии профессиональных дисциплин специальностей 09.02.03 Программирование в компьютерных системах и 09.02.07 Информационные системы и программирование

Протокол № 10 от «25» мая 2023 г.

Председатель предметной (цикловой) комиссии профессиональных дисциплин специальностей 09.02.03 Программирование в компьютерных системах и 09.02.07 Информационные системы и программирование

 $\mathscr{D}$ Л.А. Благова подпись Рецензенты:**ACHOA** Репензенты: Директор ООО «Современные совраженные ормационн Информационные Технологии **A.B.** Сметанин 3040 Системный администратор ЗАО «Геленджикский Дельфинарий» **T.H.** Кривошеенко  $230$ 

#### ЛИСТ

# согласования рабочей учебной программы по дисциплине ОП.08ИНФОРМАЦИОННЫЕ ТЕХНОЛОГИИ В ПРОФЕССИОНАЛЬНОЙ ДЕЯТЕЛЬНОСТИ Специальность среднего профессионального образования:

38.02.01 Экономика и бухгалтерский учет (по отраслям)

СОГЛАСОВАНО:

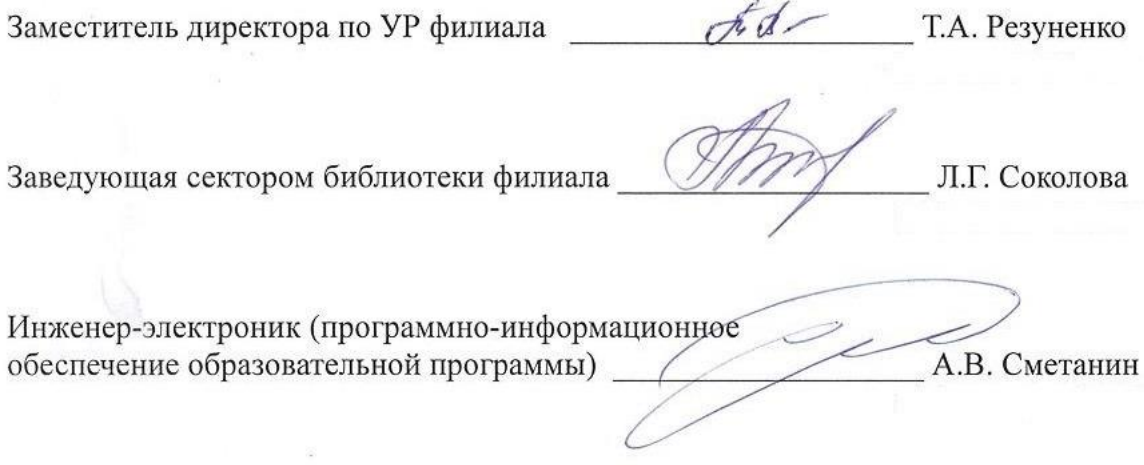

# **СОДЕРЖАНИЕ**

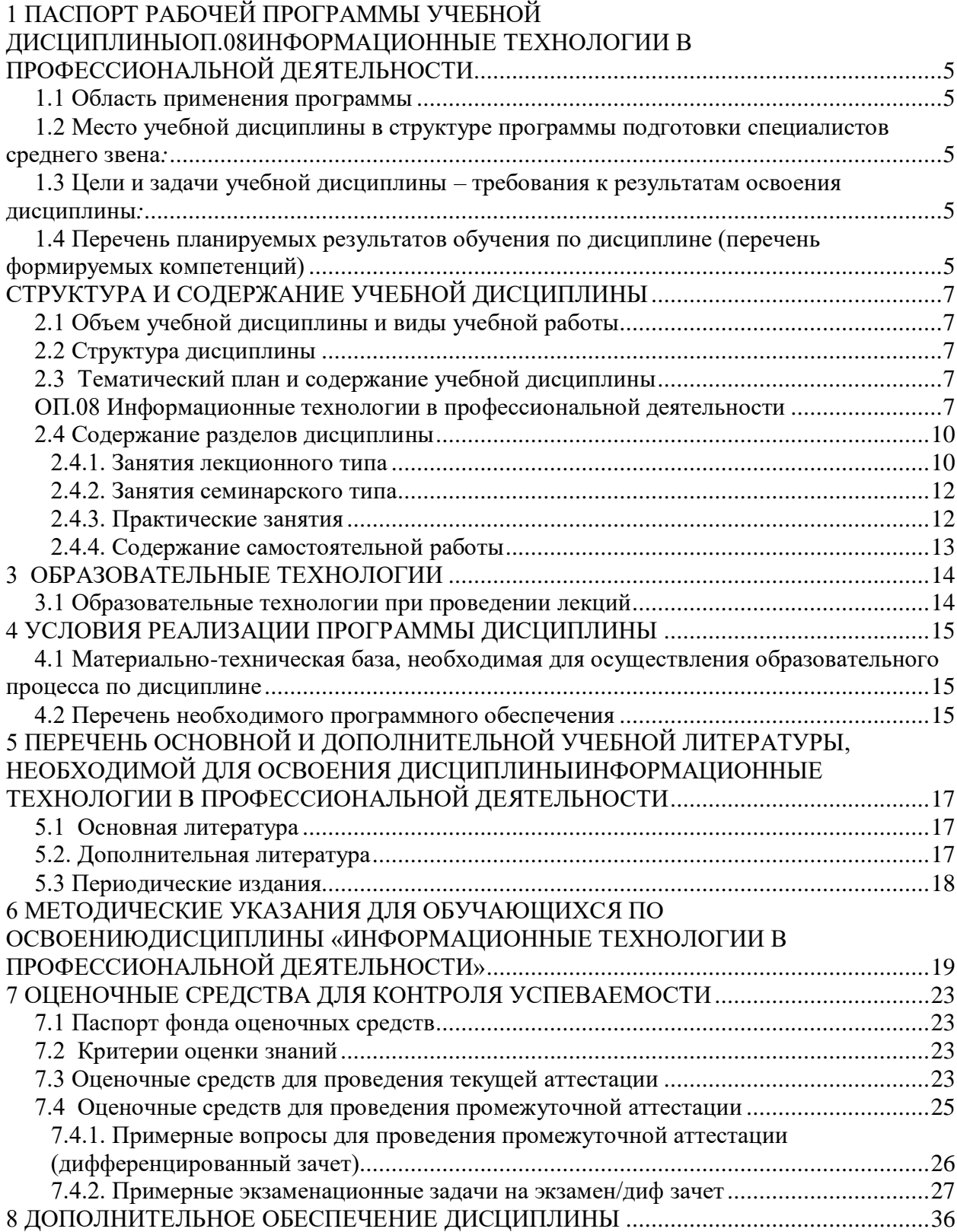

#### <span id="page-4-0"></span>**1 ПАСПОРТ РАБОЧЕЙ ПРОГРАММЫ УЧЕБНОЙ ДИСЦИПЛИНЫОП.08ИНФОРМАЦИОННЫЕ ТЕХНОЛОГИИ В ПРОФЕССИОНАЛЬНОЙ ДЕЯТЕЛЬНОСТИ**

#### **1.1 Область применения программы**

<span id="page-4-1"></span>Рабочая программа учебной дисциплины ОП.08 Информационные технологии в профессиональной деятельности является частью программы подготовки специалистов среднего звена в соответствии с ФГОС СПО по специальности 38.02.01 Экономика и бухгалтерский учет (по отраслям).

#### <span id="page-4-2"></span>**1.2 Место учебной дисциплины в структуре программы подготовки специалистов среднего звена***:*

Дисциплина относится к Общепрофессиональному циклу ОП профессиональной подготовки

Изучение дисциплины «Информационные технологии в профессиональной деятельности» предваряет изучение дисциплин МДК.01.01. Практические основы бухгалтерского учета активов организации, МДК.04.01 Технология составления бухгалтерской отчетности

#### <span id="page-4-3"></span>**1.3 Цели и задачи учебной дисциплины – требования к результатам освоения дисциплины***:*

В результате изучения обязательной части учебного цикла дисциплины обучающийся должен: **уметь**:

- определять задачи для поиска информации; определять необходимые источники информации; планировать процесс поиска; структурировать получаемую информацию; выделять наиболее значимое в перечне информации; оценивать практическую значимость результатов поиска; оформлять результаты поиска
- применять средства информационных технологий для решения профессиональных задач; использовать современное программное обеспечение

#### **знать**:

- номенклатура информационных источников применяемых в профессиональной деятельности; приемы структурирования информации; формат оформления результатов поиска информации
- современные средства и устройства информатизации; порядок их применения и программное обеспечение в профессиональной деятельности

Максимальная учебная нагрузка обучающегося60 час, в том числе:

обязательная аудиторная учебная нагрузка обучающегося 60часов;

#### <span id="page-4-4"></span>**1.4 Перечень планируемых результатов обучения по дисциплине (перечень формируемых компетенций)**

Обучающийся должен обладать общими компетенциями, включающими в себя способность:

ОК 2. Осуществлять поиск, анализ и интерпретацию информации, необходимой для выполнения задач профессиональной деятельности

# ОК 9. Использовать информационные технологии в профессиональной деятельности

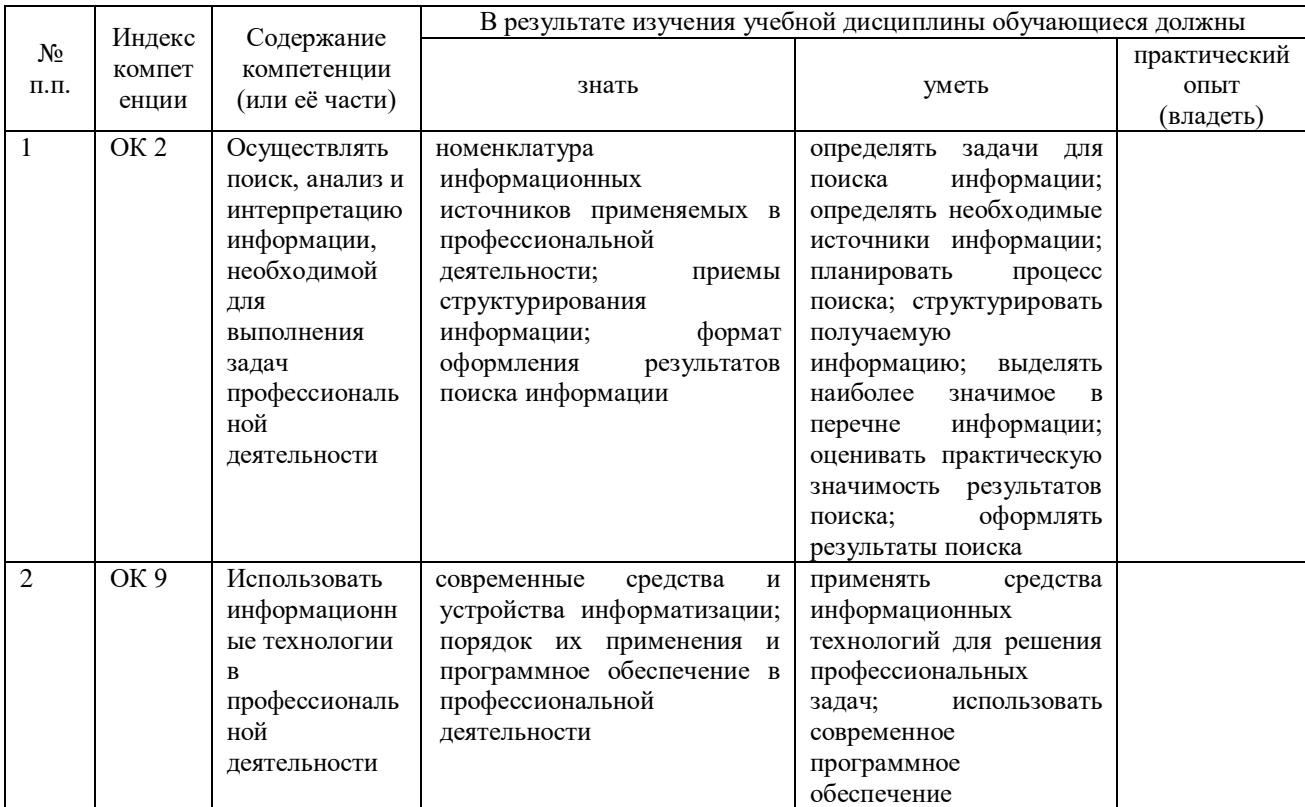

# <span id="page-6-0"></span>**2 СТРУКТУРА И СОДЕРЖАНИЕ УЧЕБНОЙ ДИСЦИПЛИНЫ**

<span id="page-6-1"></span>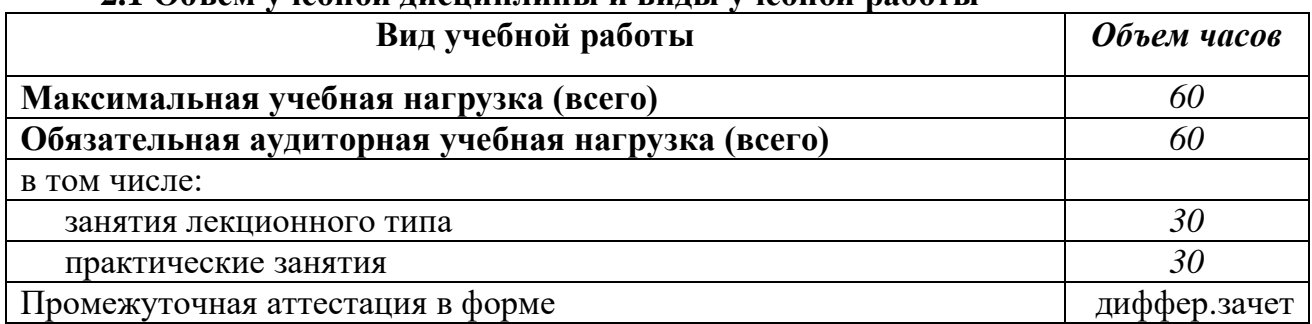

# **2.1 Объем учебной дисциплины и виды учебной работы**

# <span id="page-6-2"></span>**2.2 Структура дисциплины**

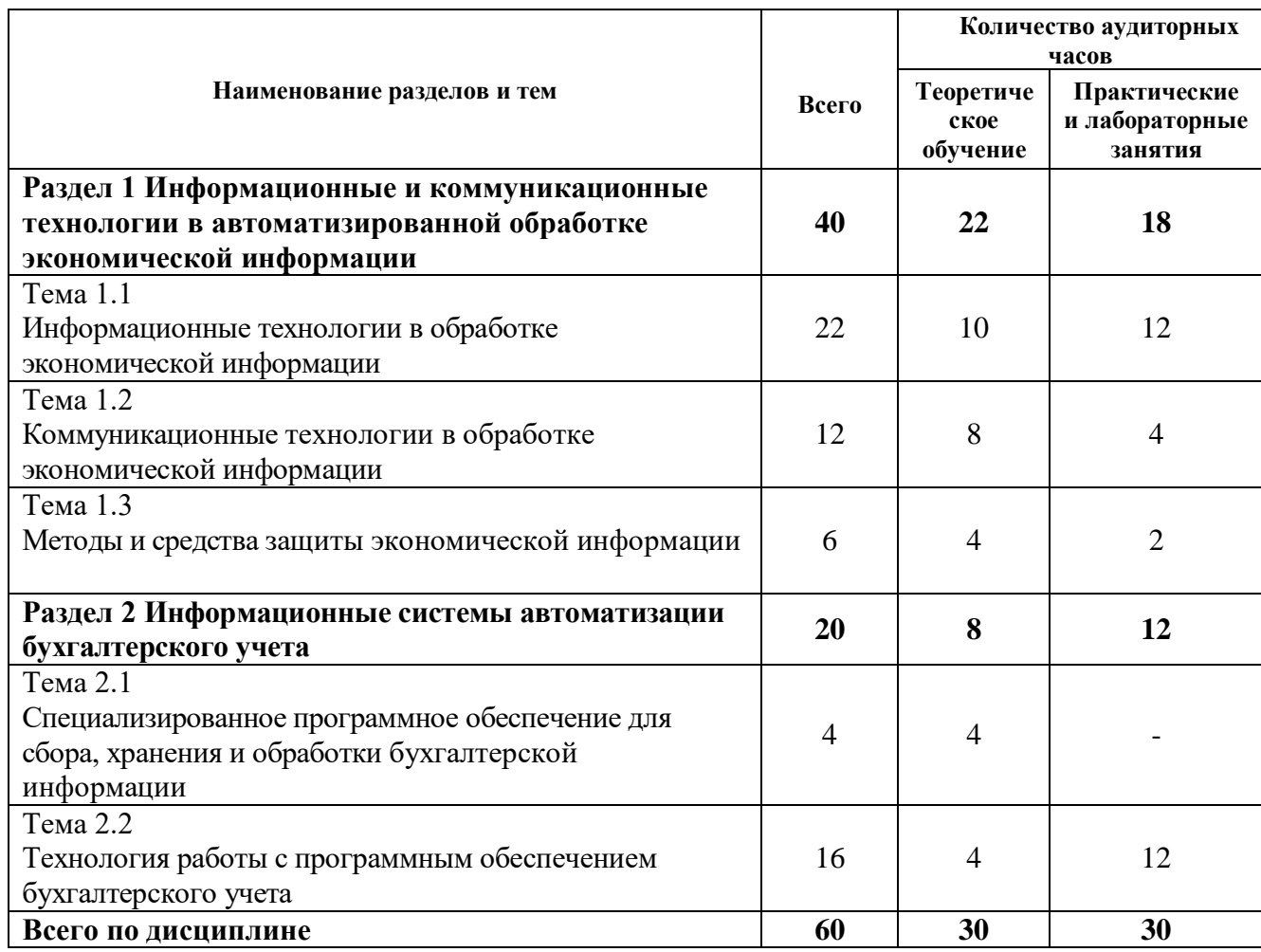

## <span id="page-6-3"></span>**2.3 Тематический план и содержание учебной дисциплины ОП.08 Информационные технологии в профессиональной деятельности**

<span id="page-6-4"></span>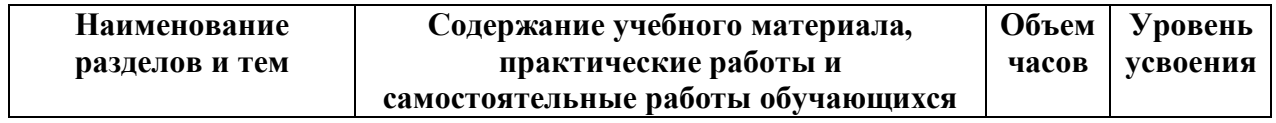

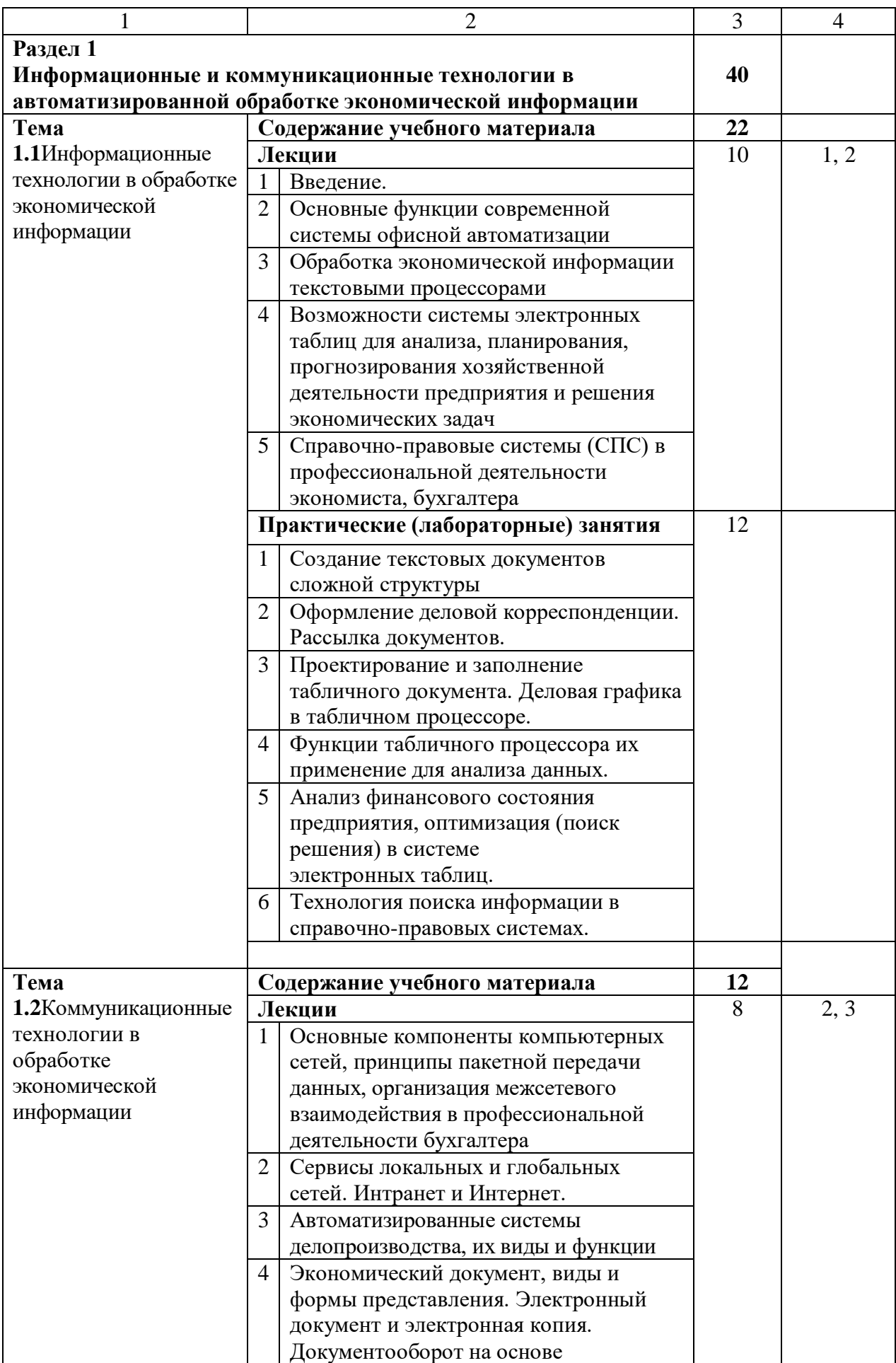

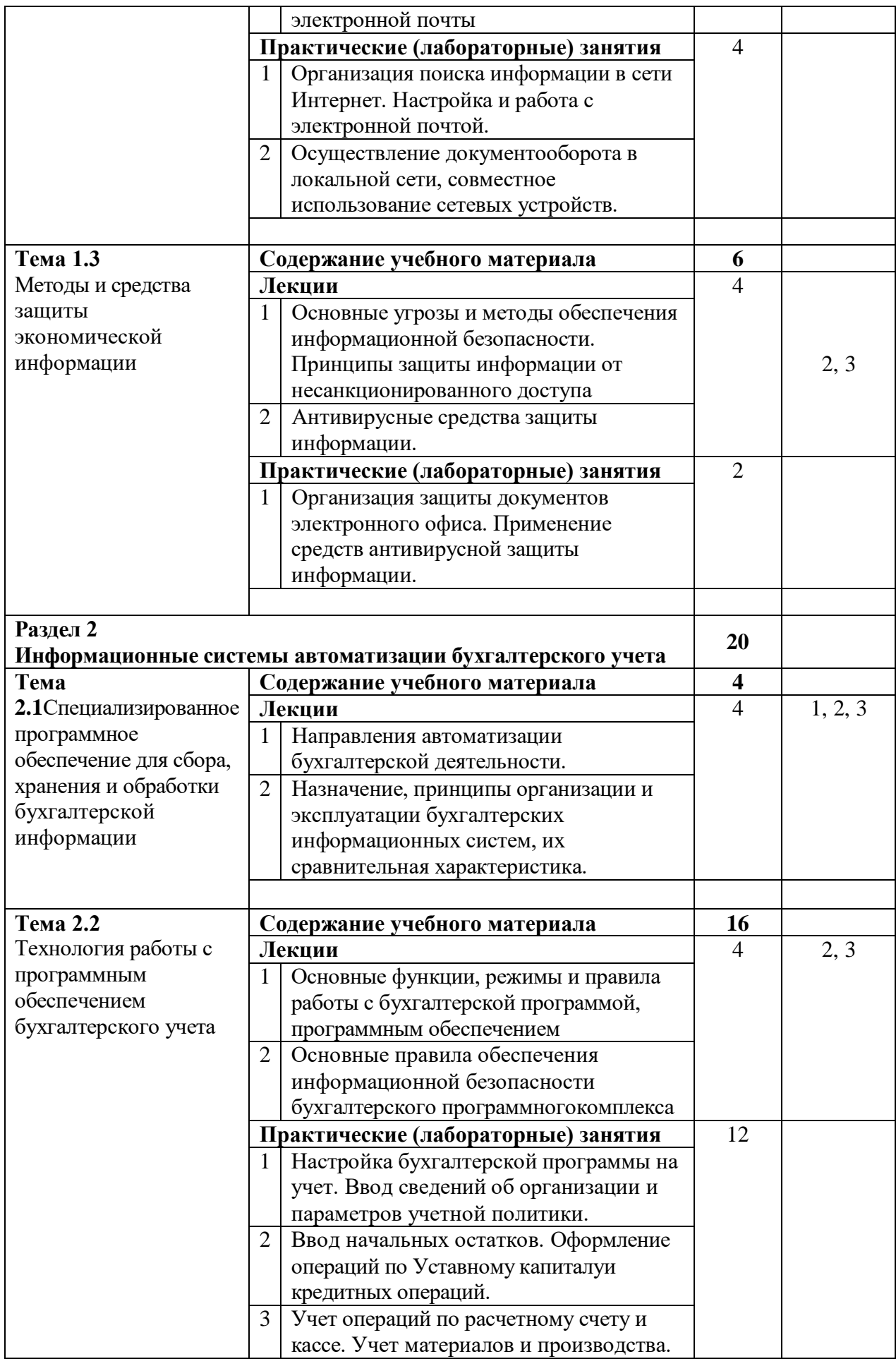

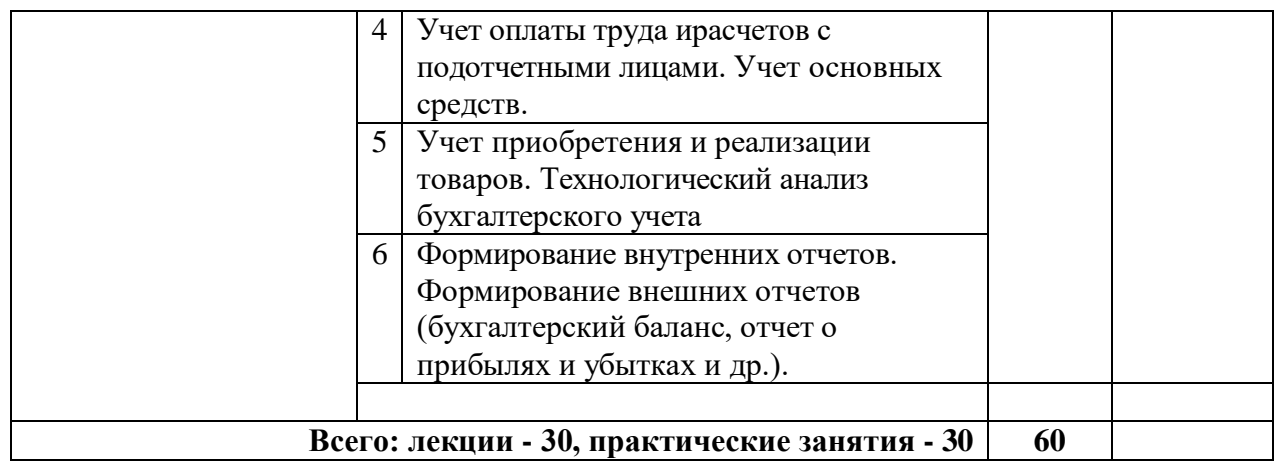

Для характеристики уровня освоения учебного материала используются следующие обозначения: 1. - ознакомительный (узнавание ранее изученных объектов, свойств); 2. репродуктивный (выполнение деятельности по образцу, инструкции или под руководством) 3. - продуктивный (планирование и самостоятельное выполнение деятельности, решение проблемных задач)

## <span id="page-9-0"></span>2.4 Содержание разделов дисциплины

#### <span id="page-9-1"></span>2.4.1. Занятия лекционного типа

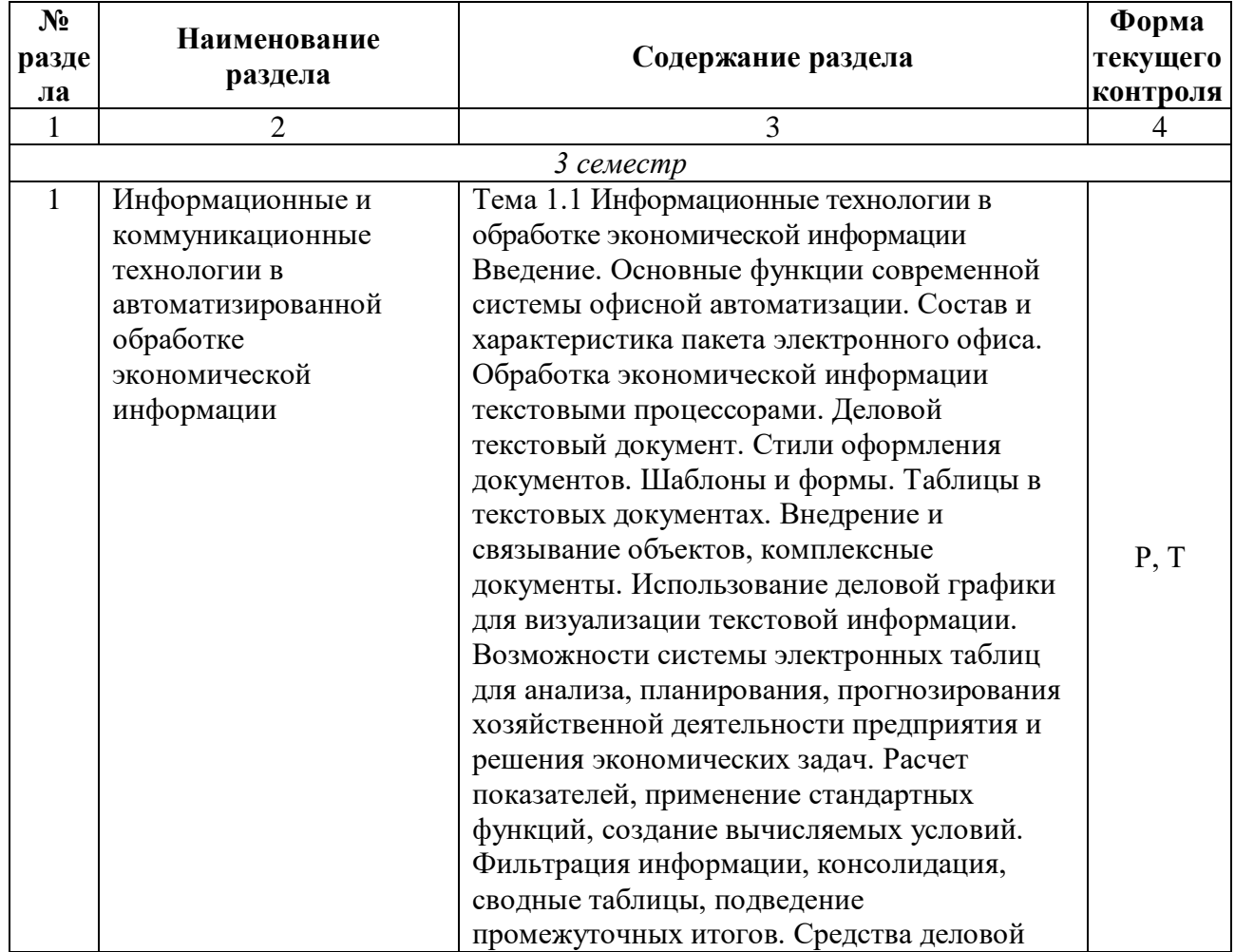

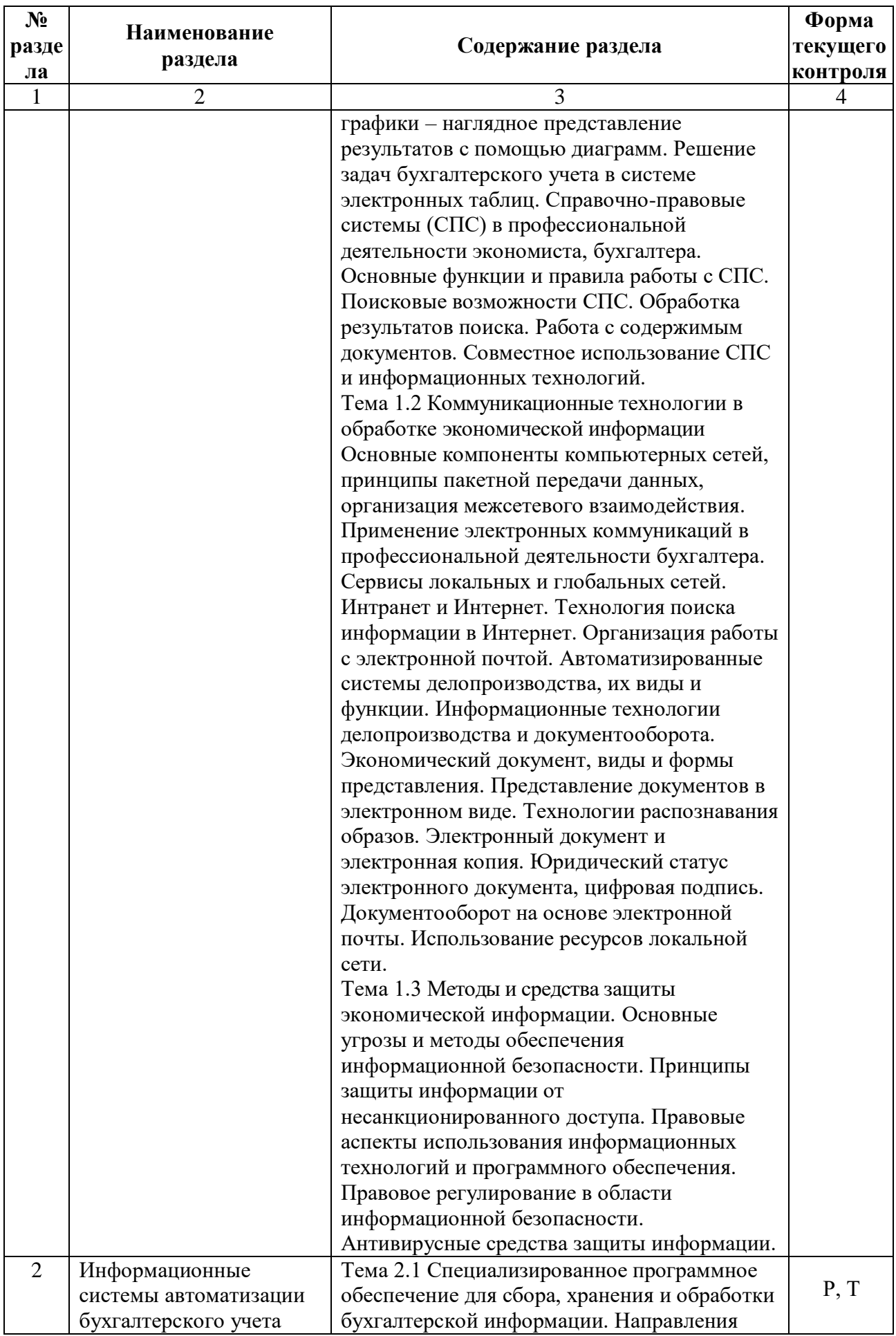

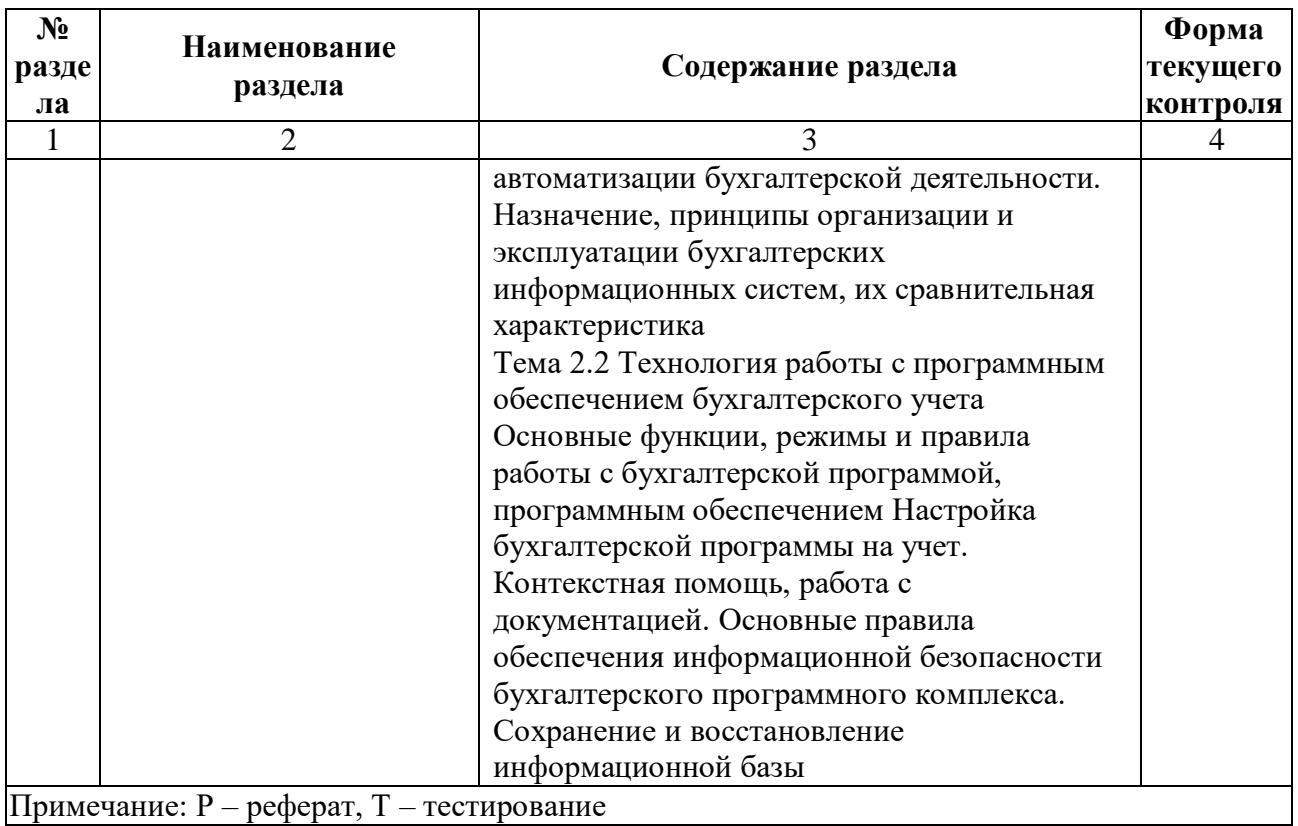

# **2.4.2. Занятия семинарского типа**

<span id="page-11-1"></span><span id="page-11-0"></span>не предусмотрены

# **2.4.3. Практические занятия**

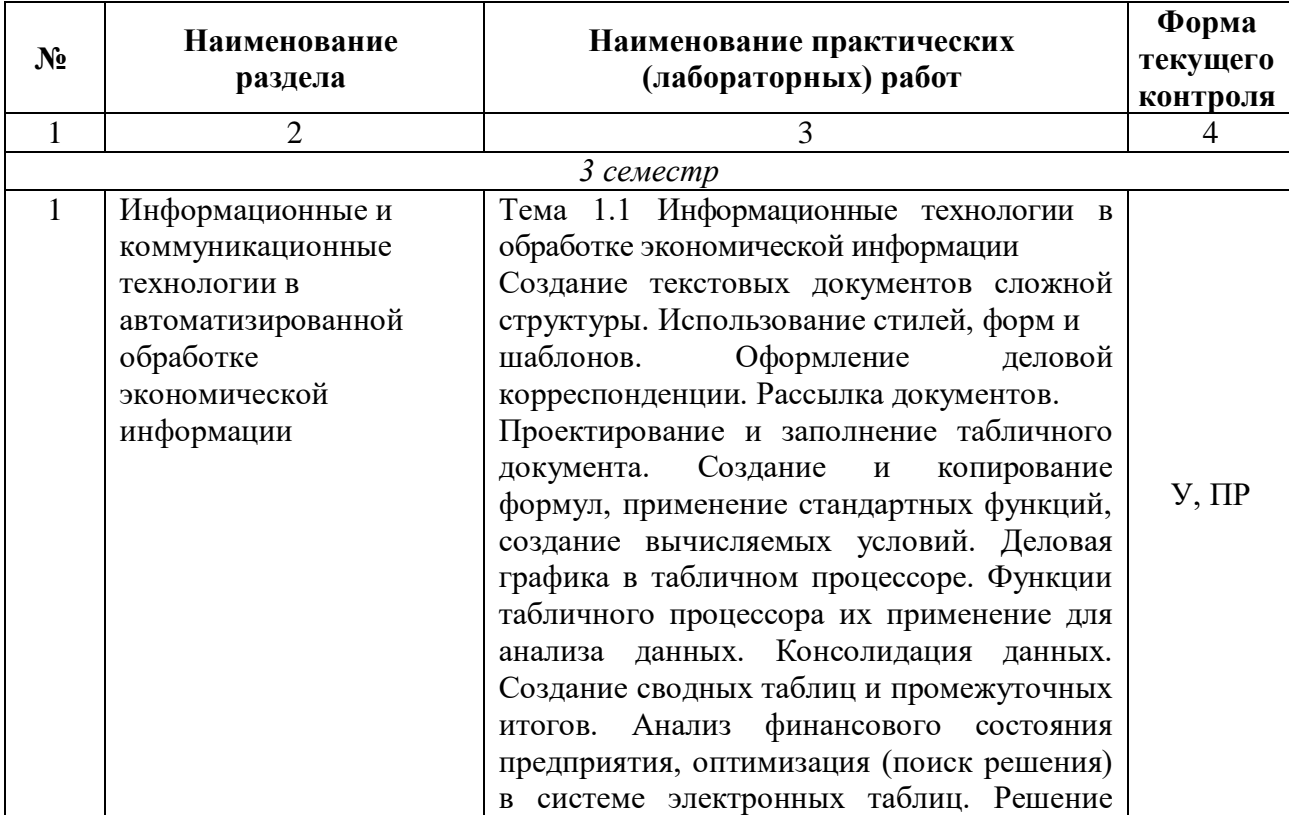

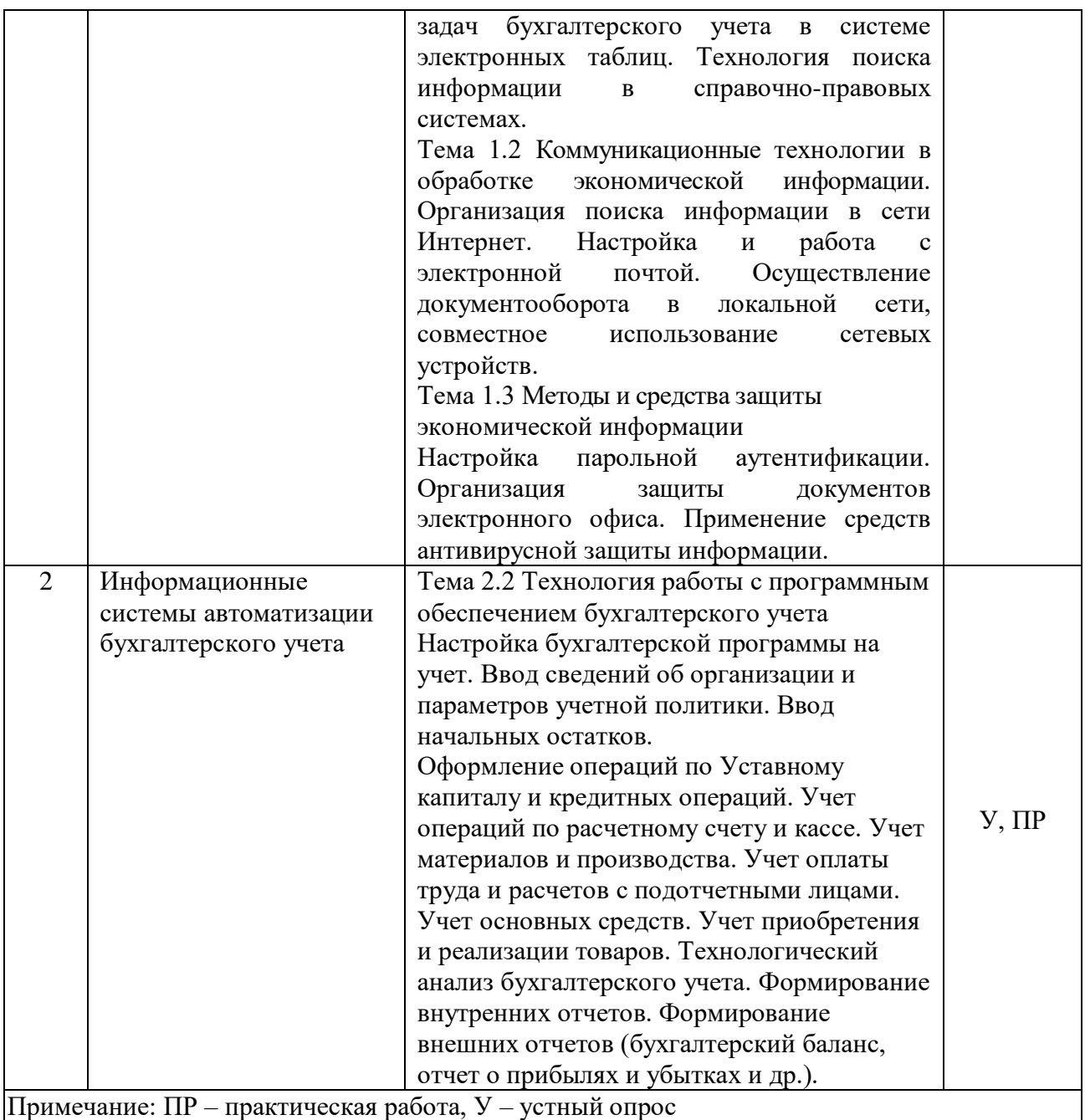

<span id="page-12-0"></span>*Примечание: ПР- практическая работа, ЛР- лабораторная работа; Т – тестирование, Р – написание реферата, У – устный опрос, КР – контрольная работа*

## **2.4.4. Содержание самостоятельной работы**

*Не предусмотрена*

### <span id="page-13-0"></span>**3 ОБРАЗОВАТЕЛЬНЫЕ ТЕХНОЛОГИИ**

Для реализации компетентностного подхода предусматривается использование в учебном процессе активных и интерактивных форм проведения аудиторных и внеаудиторных занятий с целью формирования и развития профессиональных навыков обучающихся.

В процессе преподавания применяются образовательные технологии развития критического мышления. Обязательны компьютерные лабораторные практикумы по разделам дисциплины.

В учебном процессе наряду с традиционными образовательными технологиями используются компьютерное тестирование, тематические презентации, интерактивные технологии.

<span id="page-13-1"></span>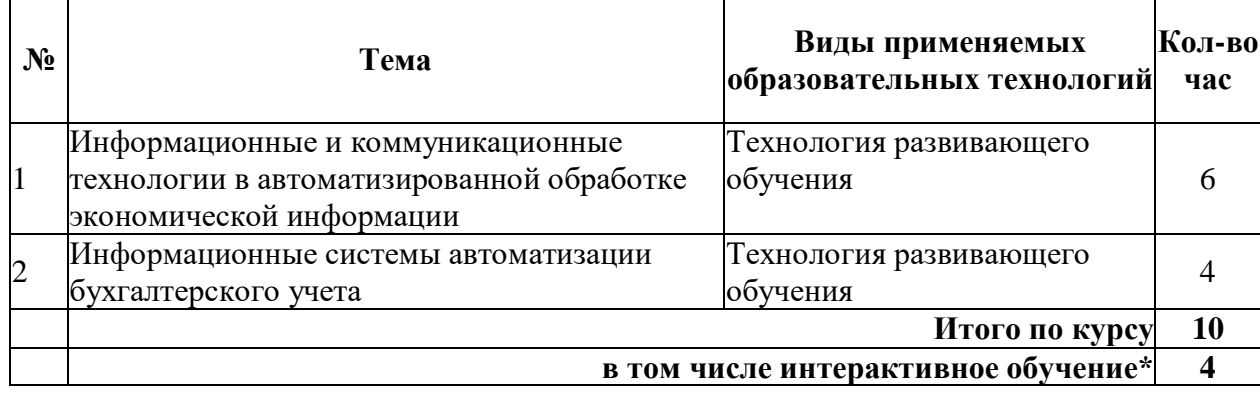

#### **3.1 Образовательные технологии при проведении лекций**

#### **3.2 Образовательные технологии при проведении практических занятий**

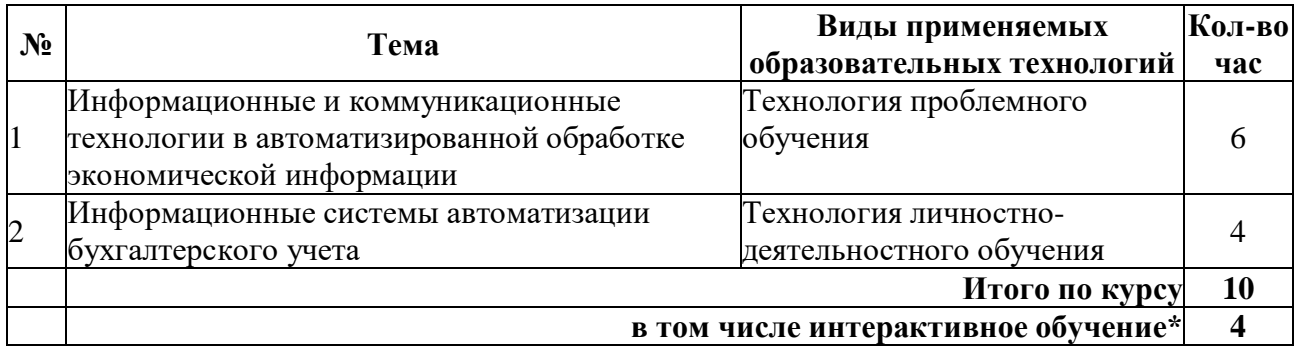

# <span id="page-14-0"></span>**4 УСЛОВИЯ РЕАЛИЗАЦИИ ПРОГРАММЫ ДИСЦИПЛИНЫ**

#### <span id="page-14-1"></span>**4.1 Материально-техническая база, необходимая для осуществления образовательного процесса по дисциплине**

Реализация учебной дисциплины осуществляется в специально оборудованной лаборатории информационных технологий в профессиональной деятельности. Оборудование учебной лаборатории информационныхтехнологий в профессиональной деятельности:

- 1. Стол преподавателя
- 2. Столы компьютерные
- 3. Столы ученические
- 4. Доска аудиторная
- 5. Стулья
- 6. Жалюзи
- 7. Персональный компьютер
- 8. Проектор
- 9. МФУ
- 10. кондиционер системы сплит
- 11.Локальная сеть
- 12.Выход в интернет
- 13.Учебно-методическое материалы:
- 14.Рабочие программы дисциплин
- 15.Фонды оценочных средство
- 16.Методические разработки к занятиям
- 17.Электронные образовательные ресурсы
- 18.Наглядные пособия

#### <span id="page-14-2"></span>**4.2 Перечень необходимого программного обеспечения**

- 1.  $7\text{-zip}$  архиватор; (лицензия на англ. [http://www.7-zip.org/license.txt\)](http://www.7-zip.org/license.txt)
- 2. WINRAR StandartLicence (200-499)
- 3. Adobe Acrobat Reader просмотрщик PDF-файлов; (лицензия [https://get.adobe.com/reader/?loc=ru&promoid=KLXME\)](https://get.adobe.com/reader/?loc=ru&promoid=KLXME)
- 4. Adobe Flash Player подключаемыймодуль Flash-анимации; (лицензия [https://get.adobe.com/reader/?loc=ru&promoid=KLXME\)](https://get.adobe.com/reader/?loc=ru&promoid=KLXME)
- 5. ApacheOpenOffice офисный пакет; (лицензия [http://www.openoffice.org/license.html\)](http://www.openoffice.org/license.html)
- 6. GoogleChrome веб-браузер; (лицензия [https://www.google.ru/chrome/browser/privacy/eula\\_text.html\)](https://www.google.ru/chrome/browser/privacy/eula_text.html)
- 7. MozillaFirefox веб-браузер. (лицензия [https://www.mozilla.org/en-](https://www.mozilla.org/en-US/MPL/2.0/)[US/MPL/2.0/\)](https://www.mozilla.org/en-US/MPL/2.0/)
- 8. Microsoft Office 2003; (лицензия [http://www.openoffice.org/license.html\)](http://www.openoffice.org/license.html)
- 9. ABBY FineReader 9.0 Corporate Edition/ Однаименнаялицензия Concurrent (призаказепакетаот 100 лицензий)
- 10.Антивирусная программа
- 11.PageMaker 7.0.2
- 12.Microsoft Open Licence: Microsoft Windows XP Start Edition; Microsoft; Microsoft Office Professional Plus 2007 Russian Academic
- 13.Microsoft Open Licence: Microsoft Windows Server Std 2003 R2; Windows Server CAL 2003 Ru OLP NL AE Device CAL; Microsoft Office Professional Plus 2007 Russian Academic
- 14.Справочно- поисковая система «Консультанат плюс» ДОГОВОР № 2125 от 02.07.2018 об оказании информационных услуг

# <span id="page-16-0"></span>**5 ПЕРЕЧЕНЬ ОСНОВНОЙ И ДОПОЛНИТЕЛЬНОЙ УЧЕБНОЙ ЛИТЕРАТУРЫ, НЕОБХОДИМОЙ ДЛЯ ОСВОЕНИЯ ДИСЦИПЛИНЫИНФОРМАЦИОННЫЕ ТЕХНОЛОГИИ В ПРОФЕССИОНАЛЬНОЙ ДЕЯТЕЛЬНОСТИ**

#### <span id="page-16-1"></span>**5.1 Основная литература**

1. Гаврилов, М. В. Информатика и информационные технологии : учебник для среднего профессионального образования / М. В. Гаврилов, В. А. Климов. — 5-е изд., перераб. и доп. — Москва : Издательство Юрайт, 2023. — 355 с. — (Профессиональное образование). — ISBN 978-5-534-15930-1. — Текст : электронный // Образовательная платформа Юрайт [сайт]. — URL: <https://urait.ru/bcode/510331>

2. Гохберг, Г. С**.** Информационные технологии **:** учебник для студентов учреждений среднего профессионального образования / Г. С. Гохберг, А. В. Зафиевский, А. А. Короткин. - 4-е изд., перераб. - Москва : Академия, 2021. - 272 с. - (Профессиональное образование. ТОП-50). - Библиогр.: с. 268. - ISBN 978-5-4468- 9422. - Текст : непосредственный.

3. Куприянов, Д. В. Информационное обеспечение профессиональной деятельности : учебник и практикум для среднего профессионального образования / Д. В. Куприянов. — Москва : Издательство Юрайт, 2023. — 255 с. — (Профессиональное образование). — ISBN 978-5-534-00973-6. — Текст : электронный // Образовательная платформа Юрайт [сайт]. — URL: <https://urait.ru/bcode/512863>

4. Прохорский, Г. В., Информатика и информационные технологии в профессиональной деятельности : учебное пособие / Г. В. Прохорский. — Москва : КноРус, 2023. — 271 с. — ISBN 978-5-406-11333-2. — URL: <https://book.ru/book/948626> . — Текст : электронный.

5. Советов, Б. Я. Информационные технологии : учебник для среднего профессионального образования / Б. Я. Советов, В. В. Цехановский. — 7-е изд., перераб. и доп. — Москва : Издательство Юрайт, 2023. — 327 с. — (Профессиональное образование). — ISBN 978-5-534-06399-8. — Текст : электронный // Образовательная платформа Юрайт [сайт]. — URL: <https://urait.ru/bcode/511557>

#### **5.2. Дополнительная литература**

<span id="page-16-2"></span>1. Информационные технологии в 2 т. Том 1 : учебник для среднего профессионального образования / В. В. Трофимов, О. П. Ильина, В. И. Кияев, Е. В. Трофимова ; под редакцией В. В. Трофимова. — Москва : Издательство Юрайт, 2023. — 238 с. — (Профессиональное образование). — ISBN 978-5-534-03964-1. — Текст : электронный // Образовательная платформа Юрайт [сайт]. — URL: <https://urait.ru/bcode/512088>

2. Информационные технологии в 2 т. Том 2 : учебник для среднего профессионального образования / В. В. Трофимов, О. П. Ильина, В. И. Кияев, Е. В. Трофимова ; под редакцией В. В. Трофимова. — Москва : Издательство Юрайт, 2023. — 390 с. — (Профессиональное образование). — ISBN 978-5-534-03966-5. —

Текст : электронный // Образовательная платформа Юрайт [сайт]. — URL: <https://urait.ru/bcode/512089>

3. Информационные технологии в маркетинге : учебник и практикум для среднего профессионального образования / С. В. Карпова [и др.] ; под общей редакцией С. В. Карповой. — Москва : Издательство Юрайт, 2023. — 367 с. — (Профессиональное образование). — ISBN 978-5-9916-9115-4. — Текст : электронный // Образовательная платформа Юрайт [сайт]. — URL: <https://urait.ru/bcode/513792>

4. Информационные технологии в менеджменте : учебник и практикум для среднего профессионального образования / Е. В. Майорова [и др.] ; под редакцией Е. В. Майоровой. — Москва : Издательство Юрайт, 2023. — 368 с. — (Профессиональное образование). — ISBN 978-5-9916-9005-8. — Текст : электронный // Образовательная платформа Юрайт [сайт]. — URL: <https://urait.ru/bcode/513739>

5. Нетесова, О. Ю. Информационные технологии в экономике : учебное пособие для среднего профессионального образования / О. Ю. Нетесова. — 4-е изд., испр. и доп. — Москва : Издательство Юрайт, 2023. — 178 с. — (Профессиональное образование). — ISBN 978-5-534-16465-7. — Текст : электронный // Образовательная платформа Юрайт [сайт]. — URL: <https://urait.ru/bcode/531124> 6. Филимонова, Е. В., Информационные технологии в профессиональной деятельности : учебник / Е. В. Филимонова. — Москва : КноРус, 2022. — 482 с. — ISBN 978-5-406-09401-3. — URL: <https://book.ru/book/943089> . — Текст :

электронный.

# **5.3 Периодические издания**

- <span id="page-17-0"></span>1. Открытые системы.- URL: <http://biblioclub.ru/index.php?page=journal&jid=436083>
- 2. Информатика в школе .- URL: <http://dlib.eastview.com/browse/publication/18988>
- 3. Программные продукты и системы.- URL:
- <http://dlib.eastview.com/browse/publication/64086>

4. Информатика и образование.- URL: <http://dlib.eastview.com/browse/publication/18946>

- 5. Системный администратор.- URL: <http://dlib.eastview.com/browse/publication/66751>
- 6. Computerword Россия.- URL: <http://dlib.eastview.com/browse/publication/64081>
- 7. Мир ПК.- URL: <http://dlib.eastview.com/browse/publication/64067>
- 8. Информационно-управляющие системы.- URL:
- <http://dlib.eastview.com/browse/publication/71235>
- 9. Журнал сетевых решений LAN.- URL:
- <http://dlib.eastview.com/browse/publication/64078>
- 10. Информатика и образование.- URL:
- <http://dlib.eastview.com/browse/publication/18946>
- 11. Windows IT Pro/ Re.- URL: <http://biblioclub.ru/index.php?page=journal&jid=138741>

# <span id="page-18-0"></span>**6 МЕТОДИЧЕСКИЕ УКАЗАНИЯ ДЛЯ ОБУЧАЮЩИХСЯ ПО ОСВОЕНИЮДИСЦИПЛИНЫ «ИНФОРМАЦИОННЫЕ ТЕХНОЛОГИИ В ПРОФЕССИОНАЛЬНОЙ ДЕЯТЕЛЬНОСТИ»**

Учащиеся для полноценного освоения учебного курса должны составлять конспекты как при прослушивании его теоретической (лекционной) части, так и при подготовке к практическим (семинарским) занятиям. Желательно, чтобы конспекты лекций и семинаров записывались в логической последовательности изучения курса и содержались в одной тетради. Это обеспечит более полную подготовку как к текущим учебным занятиям, так и сессионному контролю знаний.

Самостоятельная работа учащихся является важнейшей формой учебнопознавательного процесса. Цель заданий для самостоятельной работы – закрепить и расширить знания, умения, навыки, приобретенные в результате изучения дисциплины; овладеть умением использовать полученные знания в практической работе; получить первичные навыки профессиональной деятельности.

Началом организации любой самостоятельной работы должно быть привитие навыков и умений грамотной работы с учебной и научной литературой. Этот процесс, в первую очередь, связан с нахождением необходимой для успешного овладения учебным материалом литературой. Учащийся должен изучить список нормативно-правовых актов и экономической литературы, рекомендуемый по учебной дисциплине; уметь пользоваться фондами библиотек и справочнобиблиографическими изданиями.

Задания для самостоятельной работы выполняются в письменном виде во внеаудиторное время. Работа должна носить творческий характер, при ее оценке преподаватель в первую очередь оценивает обоснованность и оригинальность выводов. В письменной работе по теме задания учащийся должен полно и всесторонне рассмотреть все аспекты темы, четко сформулировать и аргументировать свою позицию по исследуемым вопросам. Выбор конкретного задания для самостоятельной работы проводит преподаватель, ведущий практические занятия в соответствии с перечнем, указанным в планах практических занятий.

Обучение студентов осуществляется по традиционной технологии (лекции, практики) с включением инновационных элементов.

С точки зрения используемых методов лекции подразделяются следующим образом: информационно-объяснительная лекция, повествовательная, лекциябеседа, проблемная лекция и т. д.

Устное изложение учебного материала на лекции должно конспектироваться. Слушать лекцию нужно уметь – поддерживать своё внимание, понять и запомнить услышанное, уловить паузы. В процессе изложения преподавателем лекции студент должен выяснить все непонятные вопросы. Записывать содержание лекции нужно обязательно – записи помогают поддерживать внимание, способствуют пониманию и запоминанию услышанного, приводит знание в систему, служат опорой для перехода к более глубокому самостоятельному изучению предмета.

Методические рекомендации по конспектированию лекций:

– запись должна быть системной, представлять собой сокращённый вариант лекции преподавателя. Необходимо слушать, обдумывать и записывать одновременно;

– запись ведётся очень быстро, чётко, по возможности короткими выражениями;

– не прекращая слушать преподавателя, нужно записывать то, что необходимо усвоить. Нельзя записывать сразу же высказанную мысль преподавателя, следует её понять и после этого кратко записать своими словами или словами преподавателя. Важно, чтобы в ней не был потерян основной смысл сказанного;

–имена, даты, названия, выводы, определения записываются точно;

–следует обратить внимание на оформление записи лекции. Для каждого предмета заводится общая тетрадь. Отличным от остального цвета следует выделять отдельные мысли и заголовки, сокращать отдельные слова и предложения, использовать условные знаки, буквы латинского и греческого алфавитов, а также некоторые приёмы стенографического сокращения слов.

Практические занятия по дисциплине «Информационные технологии в профессиональной деятельности» проводятся в основном по схеме:

-устный опрос по теории в начале занятия (обсуждение теоретических проблемных вопросов по теме);

-работа в группах по разрешению различных ситуаций по теме занятия;

-решение практических задач индивидуально;

-подведение итогов занятия (или рефлексия);

-индивидуальные задания для подготовки к следующим практическим занятиям.

Цель практического занятия - научить студентов применять теоретические знания при решении практических задач на основе реальных данных.

На практических занятиях преобладают следующие методы:

-вербальные (преобладающим методом должно быть объяснение);

-практические (письменные здания, групповые задания и т. п.).

Важным для студента является умение рационально подбирать необходимую учебную литературу. Основными литературными источниками являются:

– библиотечные фонды филиала КубГУ в г. Геленджике;

– электронная библиотечная система «Университетская библиотека онлайн»;

– электронная библиотечная система Издательства «Лань».

Поиск книг в библиотеке необходимо начинать с изучения предметного каталога и создания списка книг, пособий, методических материалов по теме изучения.

Просмотр книги начинается с титульного листа, следующего после обложки. На нём обычно помещаются все основные данные, характеризующие книгу: название, автор, выходные данные, данные о переиздании и т.д. На обороте титульного листа даётся аннотация, в которой указывается тематика вопросов, освещённых в книге, определяется круг читателей, на который она рассчитана. Большое значение имеет предисловие книги, которое знакомит читателя с личностью автора, историей создания книги, раскрывает содержание.

Прочитав предисловие и получив общее представление о книге, следует обратиться к оглавлению. Оглавление книги знакомит обучаемого с содержанием и логической структурой книги, позволяет выбрать нужный материал для изучения.

Год издания книги позволяет судить о новизне материала. В книге могут быть примечания, которые содержат различные дополнительные сведения. Они печатаются вне основного текста и разъясняют отдельные вопросы. Предметные и алфавитные указатели значительно облегчают повторение изложенного в книге материала. В конце книги может располагаться вспомогательный материал. К нему обычно относятся инструкции, приложения, схемы, ситуационные задачи, вопросы для самоконтроля и т.д.

Для лучшего представления и запоминания материала целесообразно вести записи и конспекты различного содержания, а именно:

– пометки, замечания, выделение главного;

– план, тезисы, выписки, цитаты;

– конспект, рабочая запись, реферат, доклад, лекция и т.д.

Читать учебник необходимо вдумчиво, внимательно, не пропуская текста, стараясь понять каждую фразу, одновременно разбирая примеры, схемы, таблицы, рисунки, приведённые в учебнике.

Одним из важнейших средств, способствующих закреплению знаний, является краткая запись прочитанного материала – составление конспекта. Конспект – это краткое связное изложение содержания темы, учебника или его части, без подробностей и второстепенных деталей. По своей структуре и последовательности конспект должен соответствовать плану учебника. Поэтому важно сначала составить план, а потом писать конспект в виде ответа на вопросы плана. Если учебник разделён на небольшие озаглавленные части, то заголовки можно рассматривать как пункты плана, а из текста каждой части следует записать те мысли, которые раскрывают смысл заголовка.

Требования к конспекту:

– краткость, сжатость, целесообразность каждого записываемого слова;

– содержательность записи- записываемые мысли следует формулировать кратко, но без ущерба для смысла. Объём конспекта, как правило, меньше изучаемого текста в 7-15 раз;

–конспект может быть, как простым, так и сложным по структуре – это зависит от содержания книги и цели её изучения.

Методические рекомендации по конспектированию:

– прежде чем начать составлять конспект, нужно ознакомиться с книгой, прочитать её сначала до конца, понять прочитанное;

– на обложке тетради записываются название конспектируемой книги и имя автора, составляется план конспектируемого теста;

– записи лучше делать при прочтении не одного-двух абзацев, а целого параграфа или главы;

– конспектирование ведётся не с целью иметь определённый записи, а для более полного овладения содержанием изучаемого текста, поэтому в записях отмечается и выделяется всё то новое, интересное и нужное, что особенно привлекло внимание;

– после того, как сделана запись содержания параграфа, главы, следует перечитать её, затем снова обращаться к тексту и проверить себя, правильно ли изложено содержание.

Техника конспектирования:

– конспектируя книгу большого объёма, запись следует вести в общей тетради;

– на каждой странице слева оставляют поля шириной 25-30 мм для записи коротких подзаголовков, кратких замечаний, вопросов;

– каждая станица тетради нумеруется;

– для повышения читаемости записи оставляют интервалы между строками, абзацами, новую мысль начинают с «красной» строки;

– при конспектировании широко используют различные сокращения и условные знаки, но не в ущерб смыслу записанного.Рекомендуется применять общеупотребительные сокращения, например: м.б. – может быть; гос. – государственный; д.б. – должно быть и т.д.

– не следует сокращать имена и названия, кроме очень часто повторяющихся;

– в конспекте не должно быть механического переписывания текста без продумывания его содержания и смыслового анализа.

Для написания реферата необходимо выбрать тему, согласовать ее с преподавателем, подобрать несколько источников по теме, выполнить анализ источников по решению проблемы, обосновать свою точку зрения на решение проблемы.

## <span id="page-22-0"></span>7 ОЦЕНОЧНЫЕ СРЕДСТВА ДЛЯ КОНТРОЛЯ УСПЕВАЕМОСТИ

#### 7.1 Паспорт фонда оценочных средств

<span id="page-22-1"></span>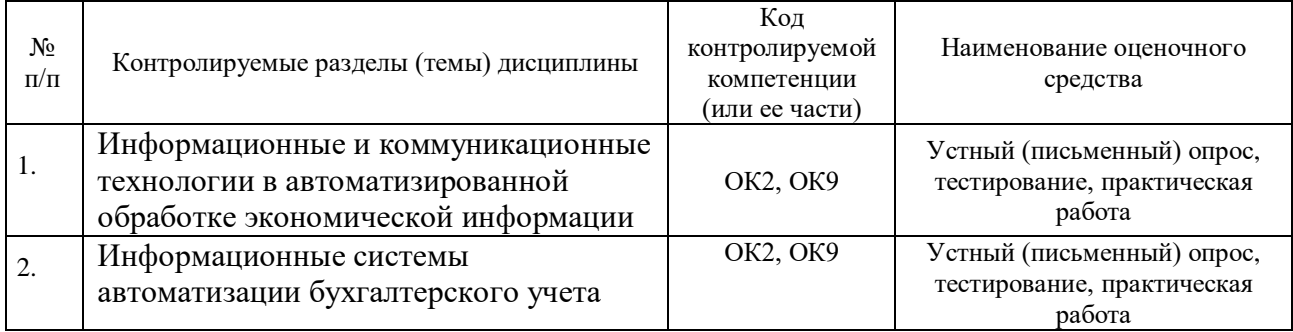

#### 7.2 Критерии оценки знаний

<span id="page-22-2"></span>Контроль и оценка результатов освоения дисциплины осуществляется преподавателем в процессе устного опроса, проведения практических занятий, тестирования.

Тест. Система стандартизированных заданий, позволяющая автоматизировать процедуру измерения уровня знаний и умений обучающегося. Тест оценивается по количеству правильных ответов (не менее 50%).

#### Критерии оценки знаний обучающихся в целом по дисциплине:

«отлично» - выставляется обучающемуся, показавшему всесторонние, систематизированные, глубокие знания учебной программы дисциплины и умение уверенно применять их на практике при решении конкретных задач, свободное и правильное обоснование принятых решений;

«хорошо» - выставляется обучающемуся, если он твердо знает материал, грамотно и по существу излагает его, умеет применять полученные знания на практике, но допускает в ответе или в решении задач некоторые неточности;

обучающемуся, «удовлетворительно»  $\mathbf{L}^{\mathcal{A}}$ выставляется показавшему фрагментарный, разрозненный характер знаний, недостаточно правильные формулировки базовых понятий, нарушения логической последовательности в изложении программного материала, но при этом он владеет основными разделами учебной программы, необходимыми для дальнейшего обучения и может применять полученные знания по образцу в стандартной ситуации;

«неудовлетворительно» - выставляется обучающемуся, который не знает большей части основного содержания учебной программы дисциплины, допускает грубые ошибки в формулировках основных понятий лиспиплины и не умеет использовать полученные знания при решении типовых практических задач.

#### 7.3 Оценочные средств для проведения текущей аттестации

<span id="page-22-3"></span>Текущий контроль проводится в форме:

-фронтальный опрос

-индивидуальный устный опрос

-письменный контроль

-тестирование по теоретическому материалу

-практическая (лабораторная) работа

-защита реферата, эссе

-защита выполненного задания,

-разработка проблемы курса (доклад).

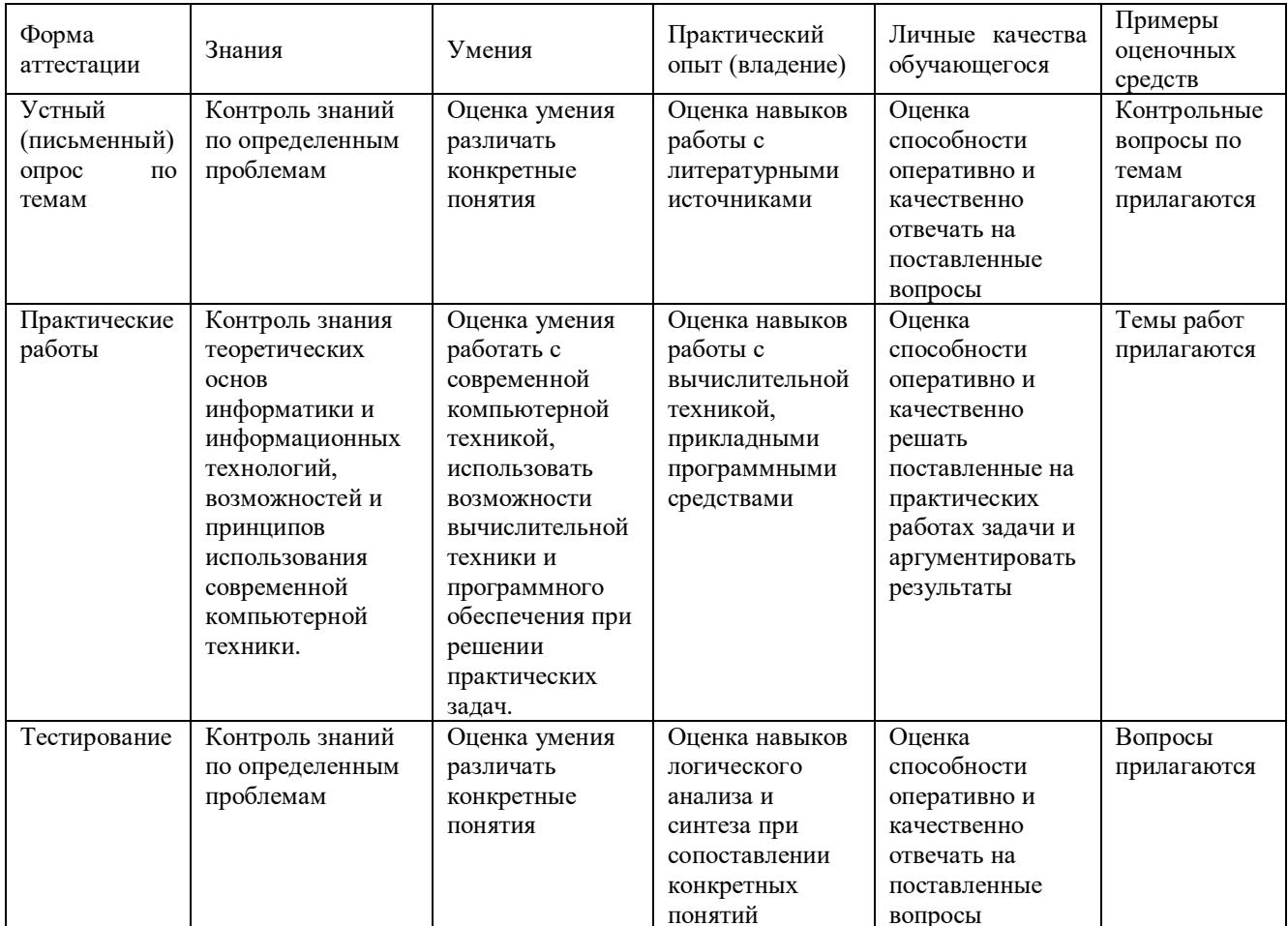

#### Примерные тестовые задания:

- 1. В текстовом процессоре MicrosoftWord основными параметрами при задании параметров абзаца являются:
- А) гарнитура, размер, начертание;
- Б) отступ, интервал;
- В) поля, ориентация;
- Г) стиль, шаблон.

2. Минимальным объектом в растровом графическом редакторе является:

- А) точка экрана;
- Б) объект (прямоугольник, круг и др.);
- В) палитра цветов;
- Г) знакоместо (символ).

3. В табличном процессоре MicrosoftExcel выделена группа ячеек F3:H8. Сколько ячеек входит в эту группу?

- A)  $9$ ;
- $E($  12;
- $B)$  15;

Г) 18.

4. Для редактирования неверно набранных символов используются клавиши:

- А) [Backspace], [Delete], [Insert];
- Б) [Home], [End], [Insert];
- В) [Home], [End], [Backspace];
- Г) [Shift], [Enter].

5. У вас возникла необходимость размещения на всех слайдах одного и того же элемента дизайна. Это делается:

- А) в режиме показа слайдов;
- Б) в обычном режиме;
- В) в режиме работы с образцами;
- Г) все ответы верны.

6. В текстовом редакторе можно использовать только один шрифт и две кнопки для установки таких эффектов, как полужирное начертание и курсив. Сколько различных начертаний символов можно получить?

- А) 1;
- Б) 2;
- В) 3;
- $\Gamma$ ) 4.

# **Примерные вопросы для устного опроса (контрольных работ):**

- 1. Какие функции выполняет табличный процессор WORD?
- 2. Какова структура пользовательского интерфейса в текстовом процессоре WORD?
- 3. Как переключается английский и русский шрифт?
- 4. Что такое редактирование текста?
- 5. Что такое форматирование текста?
- 6. Для чего используется «Мастер формул»?
- 7. Как изменить размер созданных математических выражений?
- 8. Как создать таблицу с заданным количеством строк и столбцов?
- 9. Назначение табличного процессора EXCEL?
- 10.Структура пользовательского интерфейса EXCEL?
- 11.Какие типы данных используются в EXCEL?
- 12.Как вводятся текстовые данные в EXCEL?
- 13.Как вводятся цифровые данные в EXCEL?
- 14.Как переслать табличный документ в индивидуальную папку студента?

# **7.4 Оценочные средств для проведения промежуточной аттестации**

<span id="page-24-0"></span>Промежуточная аттестация

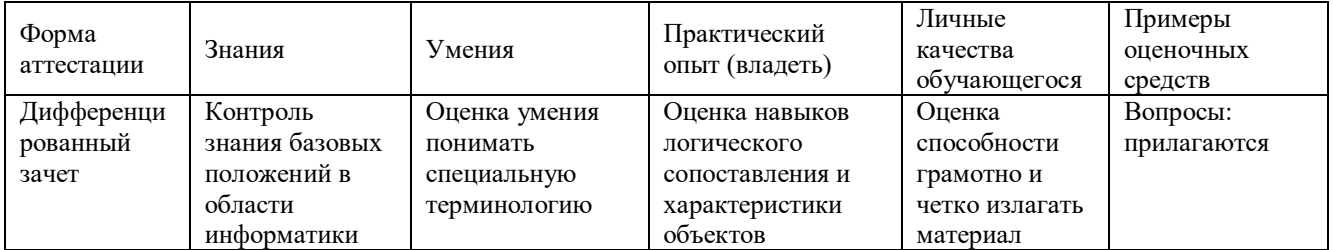

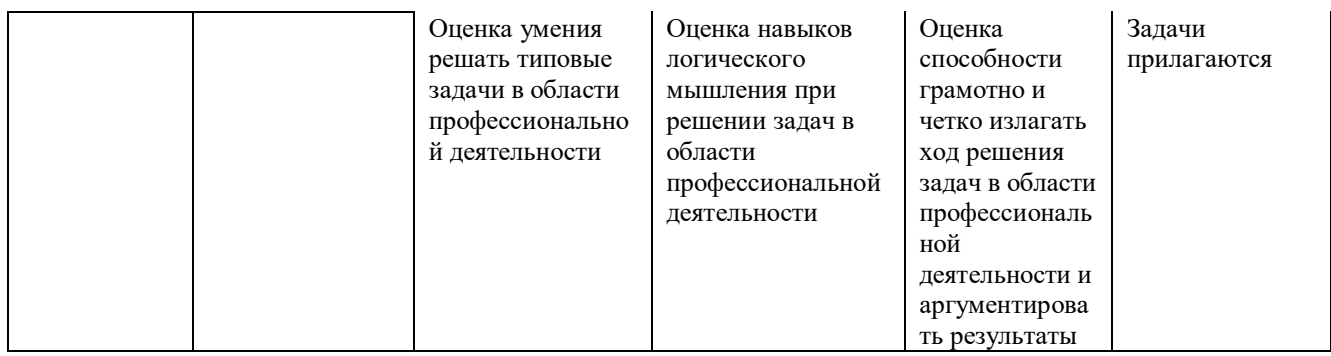

#### <span id="page-25-0"></span>7.4.1. Примерные вопросы для проведения промежуточной аттестации (дифференцированный зачет)

- 1. Понятие «информация», её вилы, свойства и роль в окружающем мире и производстве.
- 2. Понятие информационной технологии.
- 3. Информационное общество.
- 4. Понятие и средства информатизации. Структура информатизации.
- 5. Информационная культура.
- 6. Понятие новой информационной технологии.
- 7. Инструментарий информационной технологии.
- 8. Виды информационных технологий. Реализации информационных технологий.
- 9. Устройства ввода-вывода.
- 10. Состав, функции и характеристика качеств информационных систем.
- 11. Классификация информационных систем.
- 12. Автоматизированные системы обработки информации. Программное обеспечение информационных технологий.
- 13. Текстовый редактор Word. Настройка параметров редактора и документа. Сохранение и проверка информации.
- 14. Текстовый редактор Word. Работа с текстом в документе. Шрифтовое оформление
- 15. Текстовый редактор Word. Комплексное использование возможностей MS Word для создания текстовых документов:
- 16. Табличный процессор MS Excel. Понятие электронной таблицы.
- 17. Табличный процессор MS Excel. Окно, рабочая книга лист. Типы входных данных.
- 18. Организация расчётов в табличном процессоре MS Excel. Создание электронной книги.
- 19. Относительная и абсолютная адресация в MS Excel.
- 20. Базы данных в MS Excel. Поиск и сортировка данных. Фильтрация данных.
- 21. Графические возможности MS Excel. Построение диаграмм
- 22. Табличный процессор MS Excel. Логические функции.
- 23. Современные способы организации презентаций. Создание презентации в приложении MS PowerPoint.
- 24. Оформление презентации. Настройка фона и анимации.
- 25. Передача информации. Локальные компьютерные сети.
- 26. Глобальная компьютерная сеть Интернет. Электронная почта. Поиск информации в Интернете.
- 27. Компьютерные справочные правовые системы.
- 28. Основы информационной и компьютерной безопасности.

#### 7.4.2. Примерные экзаменационные задачи на экзамен/диф зачет

<span id="page-26-0"></span> $1.$ Настройка экрана и инструментария MS Word: - наличие полос прокрутки и строки статуса, изменение панели инструментов, настройка экрана, настройка инструментария Word, лобавление кнопок.

Создание и печать документа с начала до конца в Word, Напечатать 4 четверостишья,  $2.$ дату  $\mu$  $\downarrow$  $\geq$ Ж®©просмотреть текст, сохранить, вставить символы в документ время.

Редактирование текста в Word. Загрузите текст Басню Крылова. Выделите первый  $\mathcal{F}$ абзац, переместите его не отпуская левую кнопку мышки, вернуть на место. Копировать часть и весь текст применяя буфер с помощью горячих клавиш.

Чему будет равно значение ячейки C1, если в нее ввести формулу = CYMM(A1:A7)/2  $\overline{4}$ .

 $5<sub>1</sub>$ Настройка стилей и шаблонов, проверка правописания, организация списков, поиск синонимов в Word. Наберите несколько абзацев произвольного текста, измените стиль 1 абзаца по образцу, 2 - с помощью окна СТИЛЬ, дав ему новое имя, сочетания клавиш, удалите его посредство окна СТИЛЬ. Настроить шаблоны, проверить правописания текста, поиск синонимов.

Создание таблиц, использование табуляции, меню таблица. Создание таблиц 6. графиков и диаграмм в Word.

Организация внешнего вида документа в Word. Размещение текста на странице, 7. вставка страниц, колонтитулов, страниц, графических элементов и данных из дополнительных приложений.

8. D1 размещено значение катета прямоугольного треугольника. В ячейке E1 значение другого катета В. Какая формула должна быть занесена в ячейку F1 для вычисления значения квадрата гипотенузы С?

#### 7.4.3. Комплект тестовых заланий

Текстовое задание по дисциплине Информационные технологии в профессиональной леятельности.

#### Вариант №1

1 л тема 1.1.1 60 Информацию, изложенную на доступном для получателя языке называют:

#### 1) понятной (верный ответ)

2) полной

3)полезной

4) актуальной

2 л тема 1.1.1 60 Информацию, не зависящую от личного мнения или суждения, называют:

1) объективной (верный ответ)

2) актуальной

3) достоверной

4) полной

4 ср тема 1.1.1 90 Что изучает Информатика?

#### 1) это научная дисциплина и область научно-технической деятельности, занимающаяся вопросами сбора и обработки информации (верный ответ)

2) изучает конструкцию компьютера, способы его включения и выключения

3) обозначает совокупность дисциплин, изучающих свойства информации

4) изучает совокупность программных средств, используемых для работы на ЭВМ;

5 тр тема 1.1.1 120 Информатизация это внедрение современных:

1) информационных технологий (верный ответ)

2) биологических технологий

3) физических технологий

4) практических технологий

#### 6 тр тема 1.1.1 120 Какие виды информации Вы знаете:

1) научная (верный ответ)

2) стратегическая

3) теоретическая

4) практическая

#### 7 л тема 1.1.2 60 Носителем информации может быть:

#### 1) любой материальный объект (верный ответ)

2) любой технический объект)

3) любой душевный объект

4) любой визуальный объект

### 8 тр тема 1.1.2 120 В информатике количество информации определяется как:

#### 1) Мера уменьшения неопределённости (верный ответ)

2) Скорость передачи информации

3) Достоверность информации

4) Объём оперативной памяти

#### 9 ср тема 1.1.2 90 За единицу измерения количества информации принят:

#### 1) бит(верный ответ)

2)байт

 $3)6$ ол

4) Кбайт

#### 15 л тема 1.1.3 60 Что входит в полное программное обеспечение компьютера?

#### 1) Системное, прикладное (верный ответ)

2) Утилиты

3) Игры

4) Фильмы

#### 16 ср тема 1.1.3 90 Что входит в системное программное обеспечение?

#### 1) Операционные системы, файловые менеджеры, системы программирования, антивирусные программы (верный ответ)

#### 2) Приложения спец.назначения, приложения общего назначения, программы для обучения, игры

3) Приложения редактирования, приложения написания, программы для обучения, стрелялки

4) Приложения графики, приложения музыки, программы рисования, игры

19 ср тема 1.1.4 90 Что входит в прикладное программное обеспечение?

#### 1) Приложения спец.назначения, приложения общего назначения, программы для обучения, игры(верный ответ)

2) Приложения редактирования, приложения написания, программы для обучения, стрелялки 3) Операционные системы, файловые менеджеры, системы программирования, антивирусные программы

4) Приложения редактирования, приложения написания, программы для удаления, музыка

#### 20 тр тема 1.1.4 120 Текстовый редактор - программа, предназначенная для

#### 1) создания, редактирования и форматирования текстовой информации (верный ответ)

2) работы с изображениями в процессе создания игровых программ

3) управление ресурсами ПК при создании документов

4) автоматического перевода с символьных языков в машинные коды

#### 21 тр тема 1.1.4 120 Символ, вводимый с клавиатуры при наборе, отображается на экране дисплея в позиции определяемой:

## 1) положением курсора (верный ответ)

2)задаваемыми координатами

3) положением предыдущей набранной букве

4) алресом

#### 22 ср тема 1.1.4 90 Сообщение о местоположении курсора, указывается

1) в окне текстового редактора (верный ответ)

2) в строке состояния текстового редактора

3) в меню текстового редактора

4) драйвера устройств

#### 23 л тема 1.1.4 60 При наборе текста одно слово от другого отделяется:

#### 1) пробелом (верный ответ)

- 2) точкой
- 3) запятой

4) двоеточием

#### 24 ср тема 1.1.4 90 Какая операция не применяется для редактирования текста: 1) печать текста (верный ответ)

- 2) удаление в тексте неверно набранного символа
- 3) вставка пропущенного символа

4) замена неверно набранного символа

#### 25 ср тема 2.2.1 60 Что такое электронная таблица?

#### 1) эта работающая в диалоговом режима программа обработки числовых данных (верный ответ)

2) эта работающая в диалоговом режима программа обработки графических данных

3) эта работающая в диалоговом режима программа обработки музыкальных данных

4) эта работающая в диалоговом режима программа обработки текстовых данных

#### 26 л тема 2.2.1 60 Из чего состоит электронная таблица?

#### 1) из столбцов и строк(верный ответ)

2) из картин и эскизов

3) из пикселей и объектов

4) из квадратиков и прямоугольников

#### 27 ср тема 2.2.1 60 Какая ячейка является активной?

#### 1) Выделенная (верный ответ)

- 2) Зачеркнутая
- 3) Последняя
- 4) Первая

#### 28 ср тема 2.2.1 90 Какое название имеет файл электронной таблицы?

1) Книга.xls (верный ответ)

- 2) Книга.txt
- 3) Книга.Gif

4) Книга.bmp

#### 29 ср тема 2.2.1 90 Какие типы данных содержит электронная таблица? 1)Число, текст, таблица (верный ответ)

2) Знак, текст, таблица

3) Число, текст, дату

4) Число, гиперссылку, таблица

#### 30 ср тема 2.2.1 90 Как записывается формула в электронной таблицы?

#### 1) Знак равенства, буква ячейки, цифра ячейки (верный ответ)

2) Буква ячейки, цифра ячейки, знак равенства

3) Знак равенства, номер ячейки, цифра ячейки

4) Цифра ячейки, знак равенства, буква ячейки

#### 1 л тема 1.1.1 60 Информацию, отражающую истинное положение вещей, называют: 1) достоверной (верный ответ)

- 2)полной
- 3) полезной
- 4) понятной

2 л тема 1.1.1 60 Информацию, существенную и важную в настоящий момент, называют:

1) актуальной (верный ответ)

2) лостоверной

3) понятной

4) полезной

3 ср тема 1.1.1 90 Что из перечисленного не является носителем информации?

# 1)звуковая карта (верный ответ)

2) лискета с играми

3) книга

4) географическая карта

4 ср тема 1.1.1 90 Перевод текста с английского языка на русский можно назвать: 1)информационным процессом обработки информации(верный ответ)

2) информационным процессом передачи информации

3) информационным процессом хранения информации

4) информационным процессом поиска информации

#### 7 ср тема 1.1.2 90 Информация:

1) это сугубо нематериальная субстанция (верный ответ)

2) это сугубо материальная субстанция

3) это сугубо духовная субстанция

4) это сугубо призрачная субстанция

# 18 тр тема 1.1.3 120 В ряду "символ" - ... - "строка" - "фрагмент текста" пропущено

# 1) "абзац" (верный ответ)

2) "слово"

3) "страница"

4) "текст"

## 19 л тема 1.1.4 60 К числу основных функций текстового редактора относятся:

#### 1) создание, редактирование, сохранение и печать текстов (верный ответ)

2) строгое не соблюдение правописания

3) замещение, перемещение, уничтожение и сортировка фрагментов текста

4) перевод символьных языков в машинные коды

20 ср тема 1.1.4 90 Курсор - это

#### 1) метка на экране монитора, указывающая позицию, в которой будет отображен вводимый с клавиатуры (верный ответ)

2) устройство ввода текстовой информации

3) клавиша на клавиатуре

4) наименьший элемент отображения на экране

#### 21 л тема 1.1.4 60 С помощью компьютера текстовую информацию можно:

#### 1) хранить, получать и обрабатывать (верный ответ)

2) только хранить

3) только получать

4) только обрабатывать

#### 22 ср тема 1.1.4 90 Редактирование текста представляет собой:

1) процесс внесения изменений в имеющийся текст (верный ответ)

2) процедуру сохранения текста на диске в виде текстового файла

3) процесс передачи текстовой информации по компьютерной сети

4) процедуру считывания с внешнего запоминающего устройства ранее созданного текста

#### 23 ср тема 1.1.4 90 Какая операция не применяется для редактирования текста:

1) печать текста (верный ответ)

2) удаление в тексте неверно набранного символа

3) вставка пропущенного символа

4) замена неверно набранного символа

24 тр тема 1.1.4 120 Процедура автоматического форматирования текста предусматривает:

1) автоматическоерасположение текста в соответствии с определенными правилами (верный ответ)

2) запись текста в буфер

3) удаление текста

4) отмену предыдущей операции, совершенной над текстом

#### 25 ср тема 1.1.4 90 Какие форматы данных Вы знаете?

#### 1)Числовой, денежный, дата и время, текстовый (верный ответ)

2) Числовой, логический, звуковой, текстовый

3) Числовой, денежный, дата и время, графический

4) Числовой, денежный, дата и время, видео

#### 26 ср тема 2.2.1 90 Для чего используется абсолютная ссылка?

#### 1) для указания фиксированного адреса ячейки(верный ответ)

#### 2) для указания адреса ячейки справа

3) для указания адреса ячейки слева

4) для указания относительного адреса ячейки

27 л тема 2.2.1 60 Для чего используется относительная ссылка?

1) для указания относительного адреса ячейки(верный ответ)

2) для указания фиксированного адреса ячейки

3) для указания адреса ячейки слева

4) для указания адреса ячейки справа

28 ср тема 2.2.1 90 Что происходит при копировании с относительной ячейкой и как она обозначается?

1)формулы из активной ячейки относительные ссылки обновляются и обозначаются А1 (верный ответ)

2) формулы из активной ячейки относительные ссылки обновляются и обозначаются \$A\$1

3) формулы из активной ячейки относительные ссылки не обновляются и обозначаются \$A\$1

4) формулы из активной ячейки относительные ссылки не обновляются и обозначаются A1

#### 29 ср тема 2.2.1 90 Что происходит при копировании с абсолютной ячейкой и как она обозначается?

1) ссылки не изменяются и они обозначаются \$A\$1 (верный ответ)

2) не изменяются и они обозначаются А1

3) изменяются и они обозначаются А1

4) изменяются и они обозначаются \$A\$1

30 ср тема 2.2.1 90 Из чего могут состоять формулы?

#### 1) Формулы могут состоять не только из арифметических операторов и адресов ячеек, но и из формул, содержащих функции (верный ответ)

2) Формулы могут состоять только из арифметических операторов и адресов ячеек

3) Формулы могут состоять только из адресов ячеек и функций

4) Формулы могут состоять только из арифметических операторов

#### 1 л тема 2.2.1 60 Программа для выполнения расчетов количества продуктов на 20 человек

#### 1) электронная таблица (верный ответ)

2) графический редактор

3) текстовый редактор

4) система управления базами

#### 2 ср тема 2.2.1 90 В электронной таблице выделена группа ячеек А1:В3 сколько ячеек входит в эту группу

#### 1) 6 (верный ответ)

- $2) 2$
- $3)4$

#### $4)3$

3 тр тема 2.2.1 120 Результатом вычислений в ячейке С1 будет А1=10; В1=А1/2;  $C1 = cymma(A1:B1)*A1$ 

1) 150 (верный ответ)

 $2) 50$ 

 $3)100$ 

 $4)200$ 

4 тр тема 2.2.1 120 Какой компонент ППП MicrosoftOffice, предназначенный для создания презентаций?

#### 1) PowerPoint (верныйответ)

- 2) Word
- 3) Excel
- 4) Outlook

#### 5 ср тема 2.2.1 90 Что такое презентация?

#### 1) это комплекс взаимосвязанных слайдов (верный ответ)

2) это комплекс взаимосвязанных документов

3) это комплекс взаимосвязанных рисунков

4) это комплекс взаимосвязанных клипов

#### 6 ср тема 2.2.1 90 Как создать презентацию?

#### 1) PowerPoint - взять пустую презентацию - выбрать из макетов слайда «Пустой» - ОК (верный ответ)

2) PowerPoint - сортировка слайдов - ОК

3) PowerPoint – создать таблицу - ОК

4) PowerPoint - добавления узла - ОК

## 17 ср тема 3.3.1 90 Компьютерные вирусы:

#### 1) создаются людьми специально для нанесения ущерба ПК (верный ответ)

2) возникают в связи сбоев в аппаратной части компьютера

3) зарождаются при работе неверно написанных программных продуктов

4) являются следствием ошибок в операционной системе

#### 18 л тема 3.3.1 60 Защита компьютера от вирусов

#### 1) антивирусные программы(верный ответ)

2) программы тестирования

3) программы очистки дисков

4) программы обслуживания системы

#### 19 ср тема 3.3.1 90 Незаконный сбор, присвоение и передача сведений составляющих коммерческую тайну, наносящий ее владельцу ущерб, - это...

1) недобросовестная конкуренция (верный ответ)

2) политическая разведка

3) конфиденциальная информация

4) промышленный шпионаж

20 ср тема 3.3.1 90 Как называют процессы обмена информацией с помощью официальных, деловых документов?

#### 1) конфиденциальные (верный ответ)

2) непосредственные

3) межличностные

4) формальные

#### 21 тр тема 3.3.1 120 Организация защиты информации

#### 1) содержание и порядок действий по обеспечению защиты информации (верный ответ)

2) мера или характеристика для оценки информации

3) степень соответствия результатов информации поставленной цели

4) совокупность доступа к информации

22 ср тема 3.3.1 90 В предмете «Защита информации» сокращение АС - означает...

1) автоматизированная система (верный ответ) 2) аномальная система 3) атипичная система 4) антиблокировочная система 23 ср тема 3.3.2 90 Если информация искажена умышленно, то ее называют... 1) дезинформацией (верный ответ) 2) неправильной 3) неполной 4) некорректной 24 ср тема 3.3.2 90 Предметом защиты в КС является... 1) данные (верный ответ) 2) тексты 3) рисунки 4) сигналы 25 ср тема 3.3.2 90 Информация, хранящаяся, обрабатываемая в компьютерных системах рассматривается как... 1) объект защиты (верный ответ) 2) элемент 3) предмет 4) документ 26 тр тема 4.4.1 120 Прикладные программы для обработки экономической информации 1) Excel (верныйответ) 2) Word 3) PowerPoint 4) блокнот 27 ср тема 4.4.1 90 Прикладные программы бухгалтерские системы учета 1) 1С: Бухгалтерия (верный ответ) 2) Word 3) PowerPoint  $4)$  Excel 28 л тема 4.4.2 60 Количество компьютерных справочных правовых систем(СПС) 1) более 100 (верный ответ)  $2) 25$  $3) 75$  $4)15$ 1 л тема 2.2.1 60 Основным элементом злектронной таблицы является 1) ячейка (верный ответ) 2) строка 3) столбец 4) таблица 2 ср тема 2.2.1 90 Результатом вычислений в ячейке С1 будет A1=5: B1=A1\*2:  $Cl = \text{cymma}(A1:B1)^*A1$ 1) 75 (верный ответ)  $2)100$  $3) 50$  $4) 25$ 3 тр тема 2.2.1 60 Выберите верную запись формулы для электронной таблицы: 1)  $=A2*A3-A4$ (верный ответ)  $2) C3 + 4*D4$ 3)  $C3 = C1 + 2*C2$ 4)  $A5B5+23$ 33

#### 4 тр тема 2.2.1 60 Как настроить рабочую область презентации

#### 1) выбрать на панели (меню) - режим слайдов(верный ответ)

2) Формат – Применить шаблон оформления

3) Формат – Фон – в раскрывающемся списке выбрать «Способы заливки...»

4) на панели рисования нажать кнопку "надпись"

#### 5 л тема 2.2.1 60 Как выбрать шаблон оформления слайдов

#### 1) Формат – Применить шаблон оформления (верный ответ)

2) выбрать на панели (меню) - режим слайдов

3) на панели рисования нажать кнопку "надпись

4) Формат – Фон – в раскрывающемся списке выбрать «Способы заливки...»

#### 6 ср тема 2.2.1 90 Вставка картинок в слайд презентации

1)Вставка – Рисунок – Из файла (Картинка) – выбрать файл с изображением – Вставить (верный ответ)

2) поверх рисунка-«подложки» можно поместить текст, создать тень

3) Вставка - Новый слайд - выбрать из макетов слайда «Пустой» - ОК

4) Word, можно нарисовать любые автофигуры

20 ср тема 3.3.1 90 Информация называется достоверной...

#### 1) которая с достаточной для владельца точностью отражает объекты и процессы (верный ответ)

2) которую легко можно проверить

3) которую невозможно проверить

4) окружающего фактора в определенных временных и пространственных рамках

21 ср тема 3.3.1 90 В предмете «Защита информации» аббревиатура АСОД означает:..

1) автоматизированная система ограничения доступа (верный ответ)

2) асинхронная система оптимизации данных

3) автоматическая система остановки декодирования

4) автоматизированная система обработки данных

#### 22 ср тема 3.3.1 90 Кто может быть владельцем защищаемой информации?

1) только государство и его структуры (верный ответ)

2) общественные организации

3) акционерные общества

4) фирмы

23 ср тема 3.3.2 90 Как называют процессы обмена информацией с помощью официальных, деловых документов?

#### 1) конфиденциальные (верный ответ)

2) формальные

3) неформальные

4) межличностные

24 ср тема 3.3.2 90 Какие основные цели преследует злоумышленник при несанкционированном доступе к информации?

1) получить, изменить, а затем передать ее конкурентам(верный ответ)

2) размножить или уничтожить ее

3) изменить и уничтожить ее

4) изменить, повредить или ее уничтожить

25 ср тема 3.3.2 90 Какой самый прямой и эффективный способ склонения к сотрудничеству?

#### 1) подкуп (верный ответ)

2) шантаж

3) преследование

4) угрозы

26 ср тема 4.4.1 90 Компьютерные справочные правовые системы

1) Консультант Плюс (верный ответ)

2) Word

3) PowerPoint

4) Excel

27 ср\_тема 4.4.1\_90 Классификация бухгалтерского программного обеспечения

**1) мини-бухгалтерия, бухгалтерский конструктор и т.д. (верный ответ)**

2) Документ DOC

3) Книга xls

4) Документ ppt

# **28\_ср\_тема\_4.4.2\_90 Особенности российских СПС**

#### **1) не используется зарубежный опыт, связано с особенностями нашей страны(верный ответ)**

2) малая территория

- 3) развитие коммуникаций
- 4) стабильность законодательства

#### <span id="page-35-0"></span>8 ДОПОЛНИТЕЛЬНОЕ ОБЕСПЕЧЕНИЕ ДИСЦИПЛИНЫ

#### Приложение 1. Краткий конспект лекционных занятий

Лекция №1.

Тема. «Информационные технологии в обработке экономической информации»

Информационные технологии - совокупность методов, производственных процессов и программно-технических средств, объединенная технологическим процессом и обеспечивающая сбор, хранение, обработку, вывод и распространение информации для снижения трудоемкости процессов использования информационных ресурсов, повышения их надежности и оперативности.

Любая информационная технология обычно нужна для того, чтобы пользователи могли получить нужную им информацию на определённом носителе ланных.

При рассмотрении информационных технологий выделяют их деление на различные виды и классы. Классификация информационных технологий необходима для того, чтобы правильно понимать, оценивать, разрабатывать и использовать их в различных предметных областях (сферах жизни общества). Классификация информационных технологий зависит от выбранных критериев. В качестве критерия может выступать один показатель или несколько признаков.

В информационных технологиях выделяют следующие виды информации. По типу информации это могут быть текстовые, табличные, графические, звуковые, видео и мультимедийные данные.

По выполняемым функциям и возможности применения информационные технологии делят на используемые:

1) в автономных компьютерах (ПЭВМ) и в локальных рабочих станциях (АРМ) в составе сетевых автоматизированных информационных систем (АИС) реального времени;

2) в объектно-ориентированных, распределённых, корпоративных и иных локальных и сетевых информационно-поисковых, гипертекстовых и мультимедийных системах;

3) в системах с искусственным интеллектом;

4) в интегрированных АИС;

5) в геоинформационных, глобальных и других системах.

Информационные технологии классифицируются по степени типизации операций: операционные и предметные технологии.

Операционная технология подразумевает, что каждая операция выполняется на конкретном рабочем месте, оборудованном необходимыми программными и техническими средствами. В качестве примера можно привести пакетную обработку информации на больших ЭВМ.

Предметная технология - это выполнение всех операций на одном рабочем месте, например, при работе на персональном компьютере (АРМ).

 $\Pi o$ виду используемых сетейннформационные технологии делят Ha: локальные. корпоративные, региональные, национальные, межнациональные (международные), одноранговые, многоуровневые, распределённые и др.

Напомним. основу информационных технологий что составляют информационные процессы создания (генерации), сбора, регистрация и обработки (переработки), накопления, хранения  $\overline{M}$ сохранения, поиска передачи  $\overline{M}$ (распространения) информации.

Информационные технологии характеризуются следующими основными свойствами:

• предметом (объектом) обработки (процесса) являются данные.

• целью процесса является получение информации.

• средствами осуществления процесса является программные, аппаратные и программно-аппаратные вычислительные комплексы.

• процессы обработки данных разделяются на операции в соответствии с данной предметной области.

• выбор управляющих воздействий на процессы должен осуществляться лицами, принимающими решение.

• критериями оптимизации процесса являются своевременность доставки информации пользователю, её надёжность, достоверность, полнота.

Из всех видов технологий информационная технология сферы управления предъявляет самые высокие требования к «человеческому фактору», оказывая принципиальное влияние на квалификацию работника, содержание его труда, физическую и умственную нагрузку, профессиональные перспективы и уровень социальных отношений.

### ЛИСТ изменений рабочей учебной программы по дисциплине ОП.08 ИНФОРМАЦИОННЫЕ ТЕХНОЛОГИИ В ПРОФЕССИОНАЛЬНОЙ ДЕЯТЕЛЬНОСТИ

Дополнения и изменения, вносимые в рабочую программу дисциплины

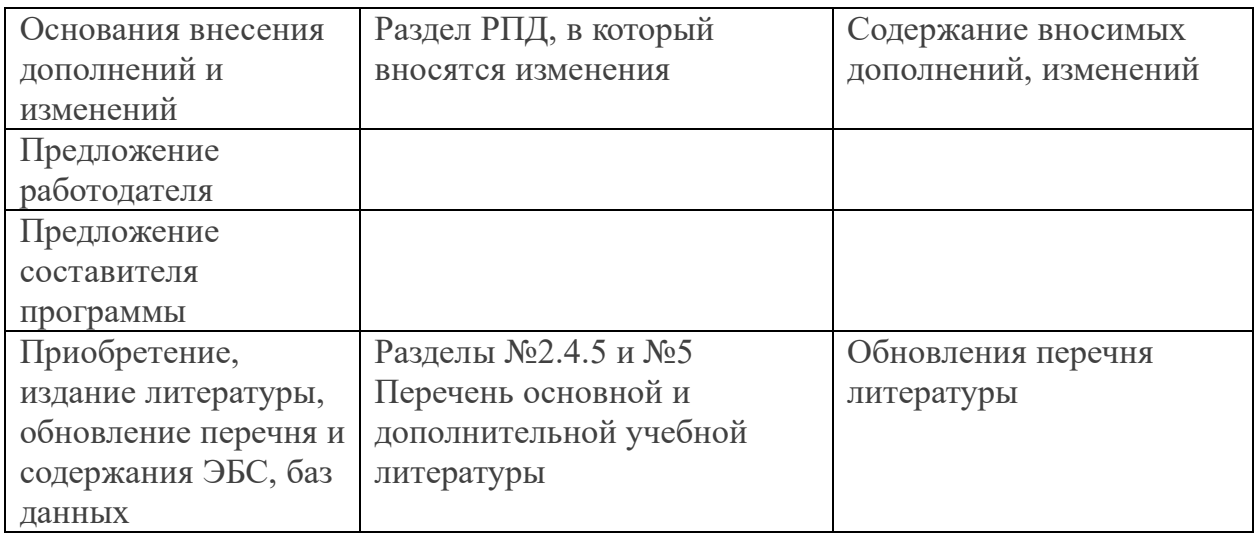

Составитель: преподаватель

Председатель предметной (цикловой) комиссии профессиональных дисциплин специальностей 09.02.03 Программирование в компьютерных системах и 09.02.07 Информационные системы и программирование

 $\pi$ Л.А. Благова подпись Т.А. Резуненко Заведующая сектором библиотеки филиала Л.Г. Соколова Инженер-электроник (программно-информационное обеспечение образовательной программы) А.В. Сметанин

#### **Рецензия**

# **на рабочую программу дисциплины «Информационные технологии в профессиональной деятельности»**

#### **специальность «Экономика и бухгалтерский учет (по отраслям)»**

Рабочая программа учебной дисциплины «Информационные технологии в профессиональной деятельности» разработана на основе Федерального государственного образовательного стандарта по специальности среднего профессионального образования «Экономика и бухгалтерский учет (по отраслям)».

Дисциплина входит в Математический и общий естественнонаучный цикл ЕН.00.

Рабочей программой предусмотрено приобретение знаний в области информационных технологий в профессиональной деятельности экономиста и бухгалтера.

В ходе изучения рассматриваются следующие разделы:

 информационные и коммуникационные технологии в автоматизированной обработке экономической информации;

информационные системы автоматизации бухгалтерского учета.

Рабочей программой предусмотрено выполнение самостоятельной работы по определенным темам.

В рабочей программе отражены практические умения:

 использовать информационные ресурсы для поиска и хранения информации;

- обрабатывать текстовую и табличную информацию;
- использовать деловую графику и мультимедиа информации;
- создавать презентации;
- применять антивирусные средства защиты информации;

 читать (интерпретировать) интерфейс специализированного программного обеспечения, находить контекстную помощь, работать с документацией;

 применять специализированное программное обеспечение для сбора, хранения и обработки банковской информации, в соответствии с изучаемыми профессиональными модулями;

пользоваться автоматизированными системами делопроизводства;

применять методы и средства защиты банковской информации.

Системный администратор ЗАО «Геленджикский Дельфинарий»

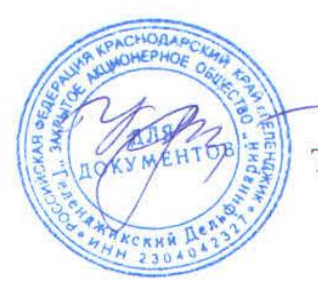

Т.П. Кривошеенко

#### **Рецензия**

# **на рабочую программу дисциплины «Информационные технологии в профессиональной деятельности»**

#### **специальность «Экономика и бухгалтерский учет (по отраслям)»**

Рабочая программа учебной дисциплины «Информационные технологии в профессиональной деятельности» разработана на основе Федерального государственного образовательного стандарта по специальности среднего профессионального образования «Экономика и бухгалтерский учет (по отраслям)».

Рабочая программа предусматривает изучение и освоение знаний в области информационных технологий в деятельности экономиста и бухгалтера, понимание основ правовых аспектов использования компьютерных программ и работы в Интернете.

Освоение содержания учебной дисциплины «Информационные технологии в профессиональной деятельности» подразумевает освоение студентами следующих знаний:

 основные методы и средства обработки, хранения, передачи и накопления информации;

назначение, состав, основные характеристики компьютера;

 основные компоненты компьютерных сетей, принципы пакетной передачи данных, организацию межсетевого взаимодействия;

 назначение и принципы использования системного и прикладного программного обеспечения;

технологию поиска в интернете;

принципы защиты информации от несанкционированного доступа;

 правовые аспекты использования информационных технологий и программного обеспечения;

основные понятия автоматизированной обработки информации;

направления автоматизации бухгалтерского учета;

 назначение, принципы организации и эксплуатации бухгалтерских информационных систем;

основные угрозы и методы обеспечения информационной безопасности.

Содержание дисциплины соответствует учебному плану специальности «Экономика и бухгалтерский учет (по отраслям)» филиала ФГБОУ ВО КубГУ в г. Геленджике

Директор ООО «Современные информационные технологии» А.В.Сметанин Сооременный Информационные Технологии